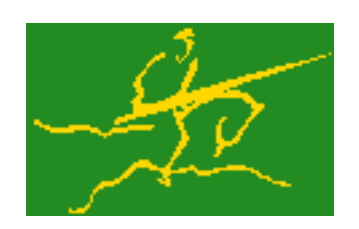

# C interfaces to GALAHAD BGO

Jari Fowkes and Nick Gould STFC Rutherford Appleton Laboratory Sat Mar 26 2022

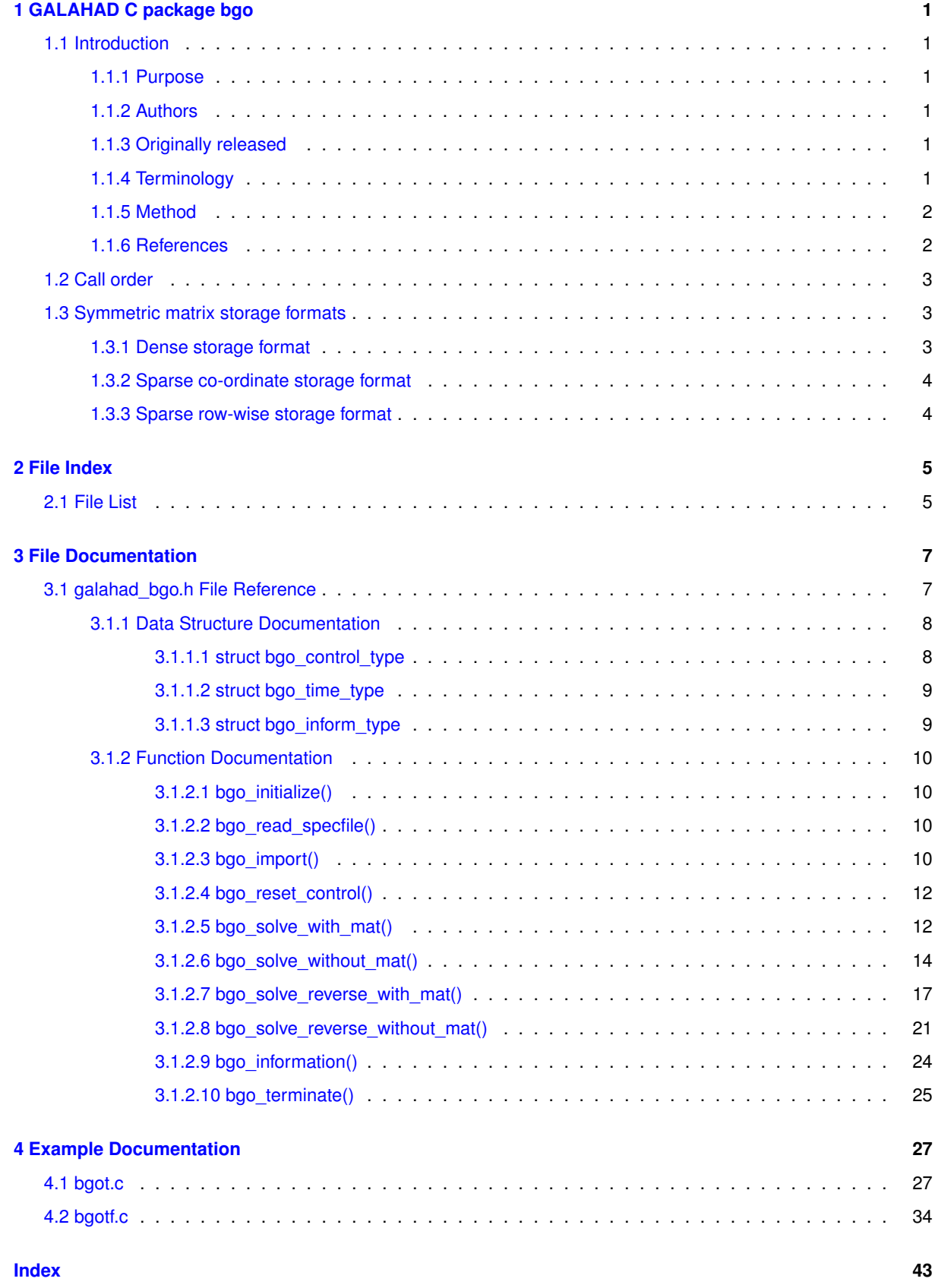

# <span id="page-4-0"></span>**Chapter 1**

# **GALAHAD C package bgo**

# <span id="page-4-1"></span>**1.1 Introduction**

#### <span id="page-4-2"></span>**1.1.1 Purpose**

The bgo package uses a **multi-start trust-region method to find an approximation to the global minimizer** of a differentiable objective function  $f(x)$  of  $n$  variables  $x$ , subject to simple bounds  $x^l \leq x \leq x^u$  on the **variables.** Here, any of the components of the vectors of bounds  $x^l$  and  $x^u$  may be infinite. The method offers the choice of direct and iterative solution of the key trust-region subproblems, and is suitable for large problems. First derivatives are required, and if second derivatives can be calculated, they will be exploited—if the product of second derivatives with a vector may be found but not the derivatives themselves, that may also be exploited.

The package offers both random multi-start and local-minimize-and probe methods to try to locate the global minimizer. There are no theoretical guarantees unless the sampling is huge, and realistically the success of the methods decreases as the dimension and nonconvexity increase.

#### <span id="page-4-3"></span>**1.1.2 Authors**

N. I. M. Gould, STFC-Rutherford Appleton Laboratory, England.

C interface, additionally J. Fowkes, STFC-Rutherford Appleton Laboratory.

#### <span id="page-4-4"></span>**1.1.3 Originally released**

July 2016, C interface August 2021.

#### <span id="page-4-5"></span>**1.1.4 Terminology**

The *gradient*  $\nabla_x f(x)$  of  $f(x)$  is the vector whose  $i$ -th component is  $\partial f(x)/\partial x_i$ . The *Hessian*  $\nabla_{xx} f(x)$  of  $f(x)$ is the symmetric matrix whose  $i,j$ -th entry is  $\partial^2 f(x)/\partial x_i\partial x_j.$  The Hessian is *sparse* if a significant and useful proportion of the entries are universally zero.

#### <span id="page-5-0"></span>**1.1.5 Method**

A choice of two methods is available. In the first, local-minimization-and-probe, approach, local minimization and univariate global minimization are intermixed. Given a current champion  $x_k^S$ , a local minimizer  $x_k$  of  $f(x)$  within the feasible box  $x^l \leq x \leq x^u$  is found using the GALAHAD package trb. Thereafter  $m$  random directions  $p$  are generated, and univariate local minimizer of  $f(x_k + \alpha p)$  as a function of the scalar  $\alpha$  along each p within the interval  $[\alpha^L,\alpha^u]$ , where  $\alpha^L$  and  $\alpha^u$  are the smallest and largest  $\alpha$  for which  $x^l\leq x_k+\alpha p\leq x^u$ , is performed using the GALAHAD package ugo. The point  $x_k + \alpha p$  that gives the smallest value of f is then selected as the new champion  $x_{k+1}^S$ .

The random directions  $p$  are chosen in one of three ways. The simplest is to select the components as

$$
p_i = \text{pseudo random} \in \left\{ \begin{array}{ll} [-1,1] & \text{if} \ \ x_i^l < x_{k,i} < x_i^u \\ [0,1] & \text{if} \ \ x_{k,i} = x_i^l \\ [-1,0] & \text{if} \ \ x_{k,i} = x_i^u \end{array} \right.
$$

for each  $1 \le i \le n$ . An alternative is to pick p by partitioning each dimension of the feasible `'hypercube'' box into m equal segments, and then selecting sub-boxes randomly within this hypercube using GALAHAD's Latin hypercube sampling package, lhs. Each components of  $p$  is then selected in its sub-box, either uniformly or pseudo randomly.

The other, random-multi-start, method provided selects  $m$  starting points at random, either componentwise pseudo randomly in the feasible box, or by partitioning each component into  $m$  equal segments, assigning each to a subbox using Latin hypercube sampling, and finally choosing the values either uniformly or pseudo randomly. Local minimizers within the feasible box are then computed by the GALAHAD package trb, and the best is assigned as the current champion. This process is then repeated until evaluation limits are achieved.

If  $n = 1$ , the GALAHAD package UGO is called directly.

We reiterate that there are no theoretical guarantees unless the sampling is huge, and realistically the success of the methods decreases as the dimension and nonconvexity increase. Thus the methods used should best be viewed as heuristics.

#### <span id="page-5-1"></span>**1.1.6 References**

The generic bound-constrained trust-region method is described in detail in

A. R. Conn, N. I. M. Gould and Ph. L. Toint (2000), Trust-region methods. SIAM/MPS Series on Optimization,

the univariate global minimization method employed is an extension of that due to

D. Lera and Ya. D. Sergeyev (2013), `'Acceleration of univariate global optimization algorithms working with Lipschitz functions and Lipschitz first derivatives'' SIAM J. Optimization Vol. 23, No. 1, pp. 508–529,

while the Latin-hypercube sampling method employed is that of

B. Beachkofski and R. Grandhi (2002). `'Improved Distributed Hypercube Sampling'', 43rd AIAA structures, structural dynamics, and materials conference, pp. 2002-1274.

# <span id="page-6-0"></span>**1.2 Call order**

To solve a given problem, functions from the bgo package must be called in the following order:

- [bgo\\_initialize](#page-13-4) provide default control parameters and set up initial data structures
- [bgo\\_read\\_specfile](#page-13-5) (optional) override control values by reading replacement values from a file
- [bgo\\_import](#page-13-6) set up problem data structures and fixed values
- [bgo\\_reset\\_control](#page-15-2) (optional) possibly change control parameters if a sequence of problems are being solved
- solve the problem by calling one of
	- **–** [bgo\\_solve\\_with\\_mat](#page-15-3) solve using function calls to evaluate function, gradient and Hessian values
	- **–** [bgo\\_solve\\_without\\_mat](#page-17-1) solve using function calls to evaluate function and gradient values and Hessian-vector products
	- **–** [bgo\\_solve\\_reverse\\_with\\_mat](#page-20-1) solve returning to the calling program to obtain function, gradient and Hessian values, or
	- **–** [bgo\\_solve\\_reverse\\_without\\_mat](#page-24-1) solve returning to the calling prorgram to obtain function and gradient values and Hessian-vector products
- [bgo\\_information](#page-27-1) (optional) recover information about the solution and solution process
- <span id="page-6-3"></span>• [bgo\\_terminate](#page-27-2) - deallocate data structures

See Section [4.1](#page-30-1) for examples of use.

## <span id="page-6-1"></span>**1.3 Symmetric matrix storage formats**

The symmetric n by n matrix  $H = \nabla_{xx} f$  may be presented and stored in a variety of formats. But crucially symmetry is exploited by only storing values from the lower triangular part (i.e, those entries that lie on or below the leading diagonal).

Both C-style (0 based) and fortran-style (1-based) indexing is allowed. Choose control.f\_indexing as false for C style and true for fortran style; the discussion below presumes C style, but add 1 to indices for the corresponding fortran version.

Wrappers will automatically convert between 0-based (C) and 1-based (fortran) array indexing, so may be used transparently from C. This conversion involves both time and memory overheads that may be avoided by supplying data that is already stored using 1-based indexing.

#### <span id="page-6-2"></span>**1.3.1 Dense storage format**

The matrix  $H$  is stored as a compact dense matrix by rows, that is, the values of the entries of each row in turn are stored in order within an appropriate real one-dimensional array. Since  $H$  is symmetric, only the lower triangular part (that is the part  $H_{ij}$  for  $0 \le j \le i \le n-1$ ) need be held. In this case the lower triangle should be stored by rows, that is component  $i * i/2 + j$  of the storage array H\_val will hold the value  $H_{ij}$  (and, by symmetry,  $H_{ji}$ ) for  $0 \leq j \leq i \leq n-1$ .

#### <span id="page-7-0"></span>**1.3.2 Sparse co-ordinate storage format**

Only the nonzero entries of the matrices are stored. For the l-th entry,  $0 \le l \le ne-1$ , of H, its row index i, column index j and value  $H_{ij}$ ,  $0 \le j \le i \le n-1$ , are stored as the *l*-th components of the integer arrays H\_row and H col and real array H val, respectively, while the number of nonzeros is recorded as H ne = ne. Note that only the entries in the lower triangle should be stored.

### <span id="page-7-1"></span>**1.3.3 Sparse row-wise storage format**

Again only the nonzero entries are stored, but this time they are ordered so that those in row i appear directly before those in row i+1. For the i-th row of  $H$  the i-th component of the integer array H\_ptr holds the position of the first entry in this row, while H\_ptr(n) holds the total number of entries plus one. The column indices j,  $0 \le j \le i$ , and values  $H_{ij}$  of the entries in the i-th row are stored in components  $I = H_ptr(i), \ldots, H_ptr(i+1)-1$  of the integer array H\_col, and real array H\_val, respectively. Note that as before only the entries in the lower triangle should be stored. For sparse matrices, this scheme almost always requires less storage than its predecessor.

# <span id="page-8-0"></span>**Chapter 2**

# **File Index**

# <span id="page-8-1"></span>**2.1 File List**

Here is a list of all files with brief descriptions:

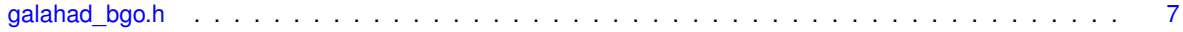

**GALAHAD 4.0 C interfaces to GALAHAD BGO**

# <span id="page-10-2"></span><span id="page-10-0"></span>**Chapter 3**

# **File Documentation**

# <span id="page-10-1"></span>**3.1 galahad\_bgo.h File Reference**

```
#include <stdbool.h>
#include "galahad_precision.h"
#include "galahad_trb.h"
#include "galahad_ugo.h"
#include "galahad_lhs.h"
```
### **Data Structures**

- struct [bgo\\_control\\_type](#page-11-1)
- struct [bgo\\_time\\_type](#page-12-2)
- struct [bgo\\_inform\\_type](#page-12-1)

#### **Functions**

- void [bgo\\_initialize](#page-13-4) (void ∗∗data, struct [bgo\\_control\\_type](#page-11-1) ∗control, int ∗status)
- void [bgo\\_read\\_specfile](#page-13-5) (struct [bgo\\_control\\_type](#page-11-1) \*control, const char specfile[])
- void [bgo\\_import](#page-13-6) (struct [bgo\\_control\\_type](#page-11-1) ∗control, void ∗∗data, int ∗status, int n, const real\_wp\_ x\_l[ ], const real wp  $x \text{ u}$  ], const char H\_type[ ], int ne, const int H\_row[ ], const int H\_col[ ], const int H\_ptr[ ])
- void [bgo\\_reset\\_control](#page-15-2) (struct [bgo\\_control\\_type](#page-11-1) ∗control, void ∗∗data, int ∗status)
- void [bgo\\_solve\\_with\\_mat](#page-15-3) (void ∗∗data, void ∗userdata, int ∗status, int n, real\_wp\_ x[ ], real\_wp\_ g[ ], int ne, int(∗eval\_f)(int, const real\_wp\_[ ], real\_wp\_ ∗, const void ∗), int(∗eval\_g)(int, const real\_wp\_[ ], real\_wp\_←- [], const void ∗), int(∗eval\_h)(int, int, const real\_wp\_[], real\_wp\_[], const void ∗), int(∗eval\_hprod)(int, const real wp [ ], real wp [ ], const real wp [ ], bool, const void ∗), int(\*eval prec)(int, const real wp [ ], real  $\leftrightarrow$ wp  $[ ]$ , const real wp  $[ ]$ , const void  $*$ ))
- void [bgo\\_solve\\_without\\_mat](#page-17-1) (void ∗∗data, void ∗userdata, int ∗status, int n, real\_wp\_ x[ ], real\_wp\_ g[ ], int(∗eval\_f)(int, const real\_wp\_[ ], real\_wp\_ ∗, const void ∗), int(∗eval\_g)(int, const real\_wp\_[ ], real\_wp\_←- [ ], const void ∗), int(∗eval\_hprod)(int, const real\_wp\_[ ], real\_wp\_[ ], const real\_wp\_[ ], bool, const void ∗), int(∗eval\_shprod)(int, const real\_wp\_[ ], int, const int[ ], const real\_wp\_[ ], int ∗, int[ ], real\_wp\_[ ], bool, const void \*), int(\*eval\_prec)(int, const real\_wp\_[], real\_wp\_[], const real\_wp\_[], const void \*))
- void [bgo\\_solve\\_reverse\\_with\\_mat](#page-20-1) (void ∗∗data, int ∗status, int ∗eval\_status, int n, real\_wp\_ x[ ], real\_wp\_ f, real wp\_ g[ ], int ne, real wp\_ H\_val[ ], const real wp\_ u[ ], real\_wp\_ v[ ])
- void [bgo\\_solve\\_reverse\\_without\\_mat](#page-24-1) (void ∗∗data, int ∗status, int ∗eval\_status, int n, real\_wp\_ x[ ], real←-\_wp\_ f, real\_wp\_ g[ ], real\_wp\_ u[ ], real\_wp\_ v[ ], int index\_nz\_v[ ], int ∗nnz\_v, const int index\_nz\_u[ ], int  $nnz$  $u)$
- void [bgo\\_information](#page-27-1) (void ∗∗data, struct [bgo\\_inform\\_type](#page-12-1) ∗inform, int ∗status)
- void [bgo\\_terminate](#page-27-2) (void \*\*data, struct [bgo\\_control\\_type](#page-11-1) \*control, struct [bgo\\_inform\\_type](#page-12-1) \*inform)

# <span id="page-11-2"></span><span id="page-11-0"></span>**3.1.1 Data Structure Documentation**

## <span id="page-11-1"></span>**3.1.1.1 struct bgo\_control\_type**

#### **Examples**

[bgot.c,](#page-30-1) and [bgotf.c.](#page-37-1)

**Data Fields**

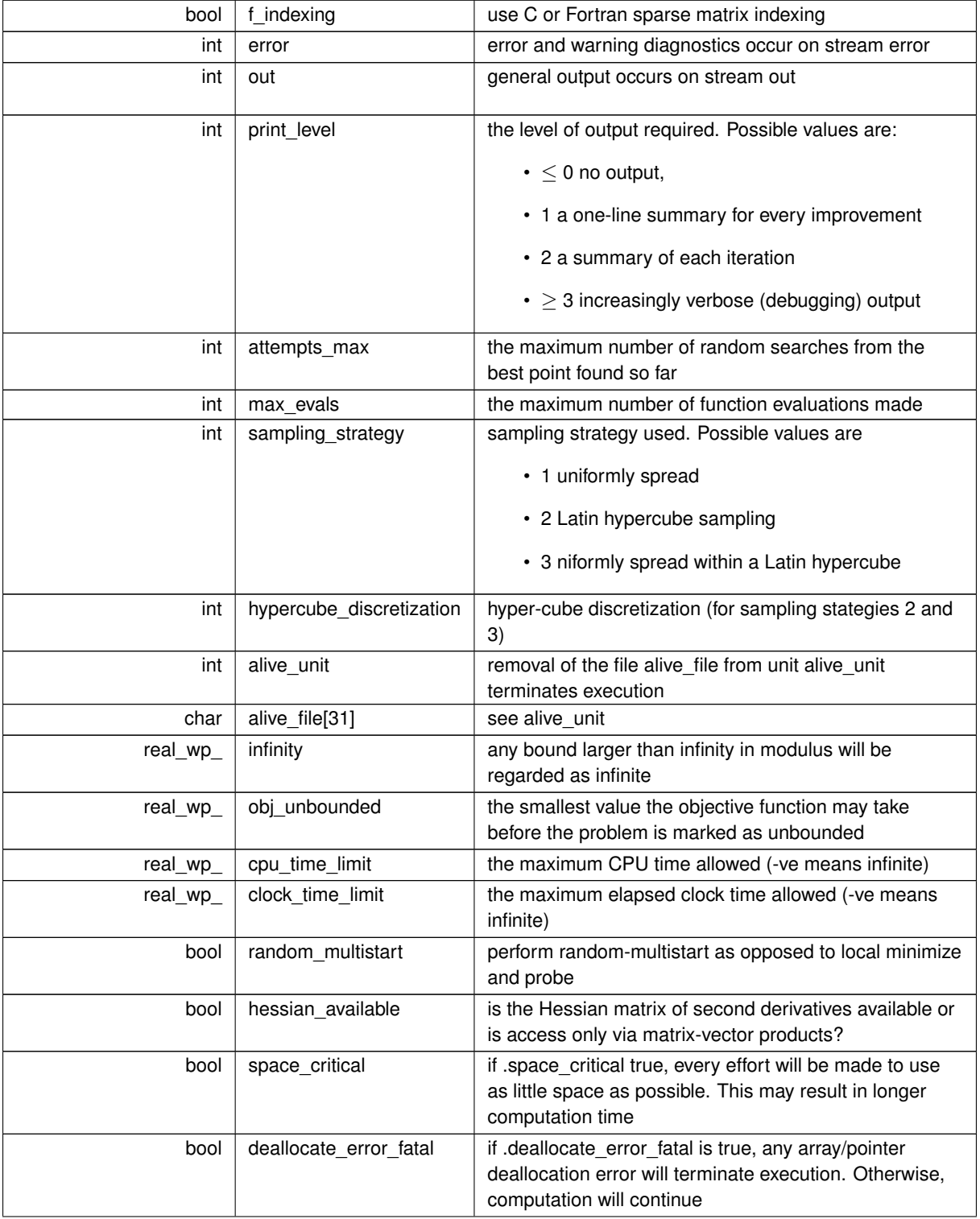

<span id="page-12-3"></span>**Data Fields**

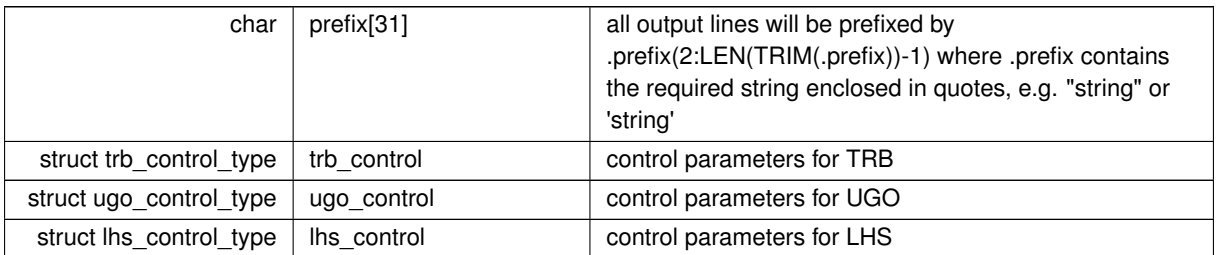

# <span id="page-12-2"></span><span id="page-12-0"></span>**3.1.1.2 struct bgo\_time\_type**

**Data Fields**

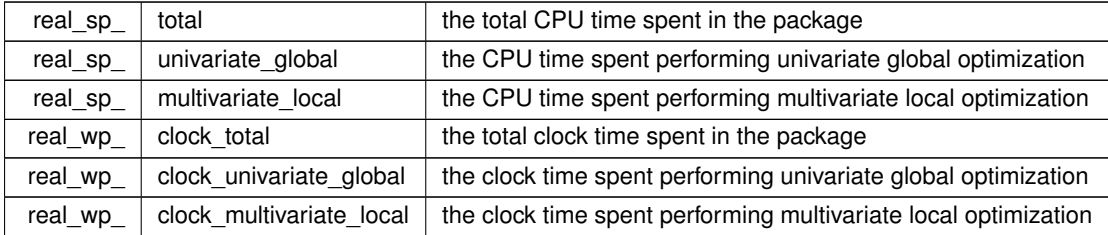

## <span id="page-12-1"></span>**3.1.1.3 struct bgo\_inform\_type**

**Examples**

## [bgot.c,](#page-30-1) and [bgotf.c.](#page-37-1)

**Data Fields**

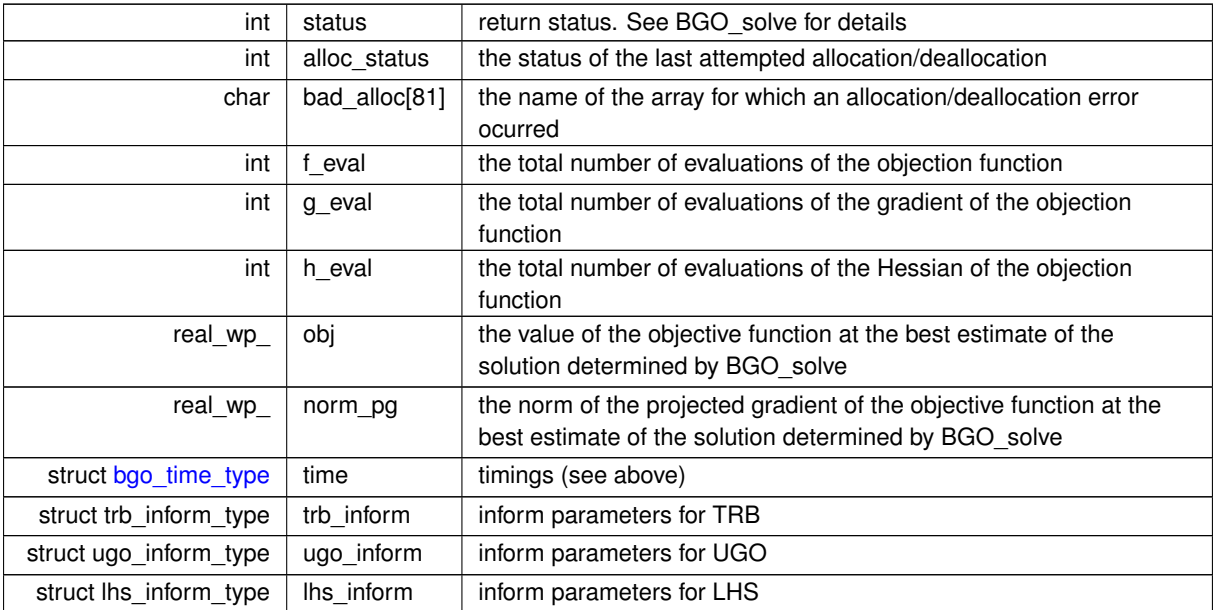

#### <span id="page-13-7"></span><span id="page-13-4"></span><span id="page-13-0"></span>**3.1.2 Function Documentation**

#### <span id="page-13-1"></span>**3.1.2.1 bgo\_initialize()**

```
void bgo_initialize (
           void ∗∗ data,
            bgo_control_type * control,
            int ∗ status )
```
#### Set default control values and initialize private data

#### **Parameters**

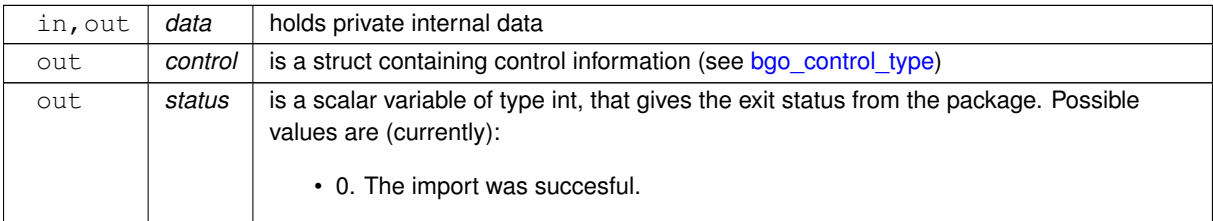

#### **Examples**

<span id="page-13-5"></span>[bgot.c,](#page-30-1) and [bgotf.c.](#page-37-1)

#### <span id="page-13-2"></span>**3.1.2.2 bgo\_read\_specfile()**

```
void bgo_read_specfile (
           bgo_control_type * control,
           const char specfile[] )
```
Read the content of a specification file, and assign values associated with given keywords to the corresponding control parameters. By default, the spcification file will be named RUNBGO.SPC and lie in the current directory. Refer to Table 2.1 in the fortran documentation provided in \$GALAHAD/doc/bgo.pdf for a list of keywords that may be set.

**Parameters**

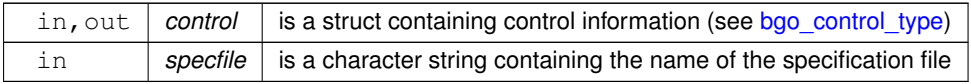

#### <span id="page-13-6"></span><span id="page-13-3"></span>**3.1.2.3 bgo\_import()**

void bgo\_import (

```
bgo_control_type * control,
void ∗∗ data,
int ∗ status,
int n,
const real_wp_ x_1[],
const real_wp_ x_u[],
const char H_ttype[],
int ne,
const int H_{row[]},
const int H_col[],
const int H_{ptr}[ ] )
```
Import problem data into internal storage prior to solution.

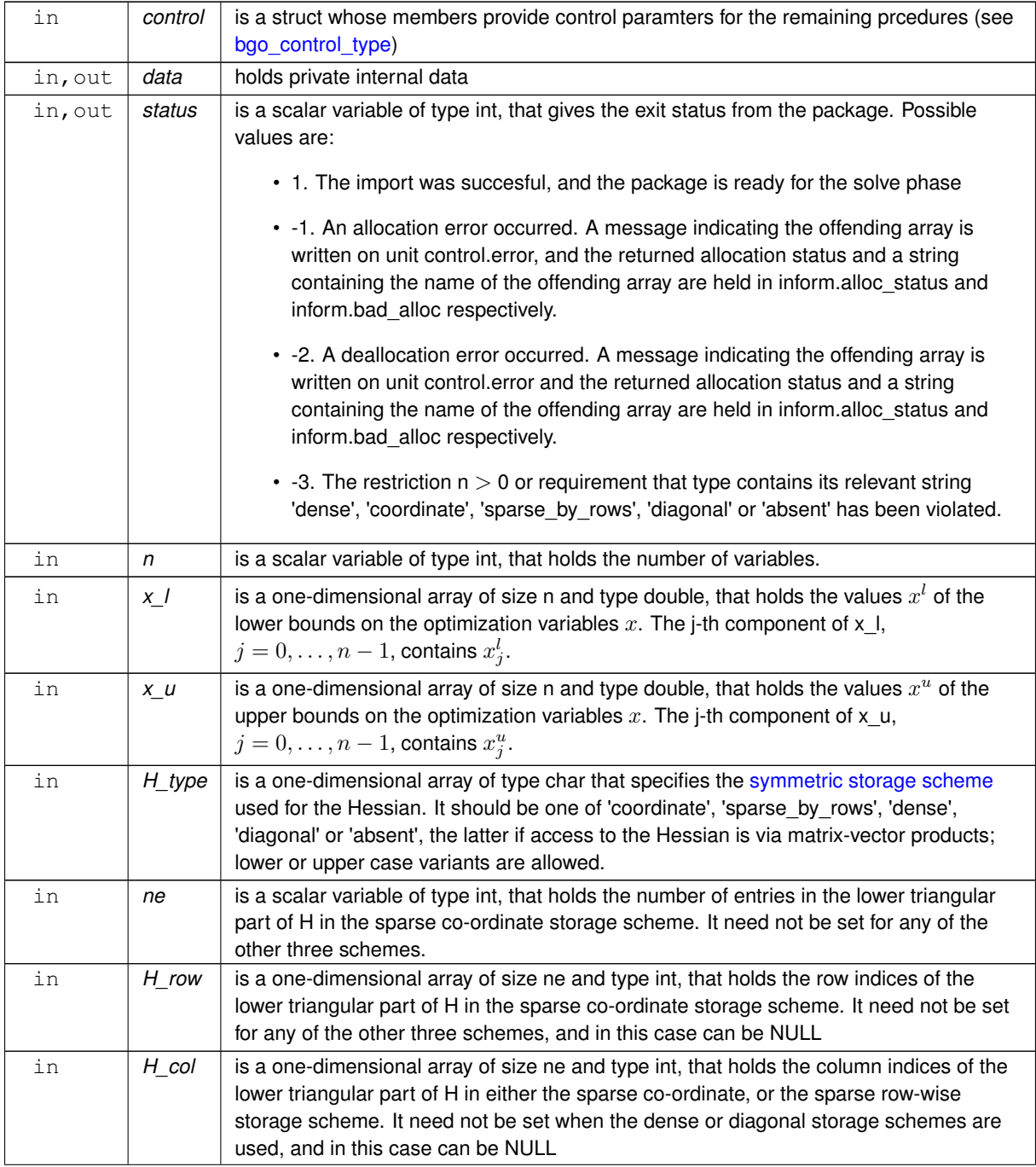

<span id="page-15-4"></span>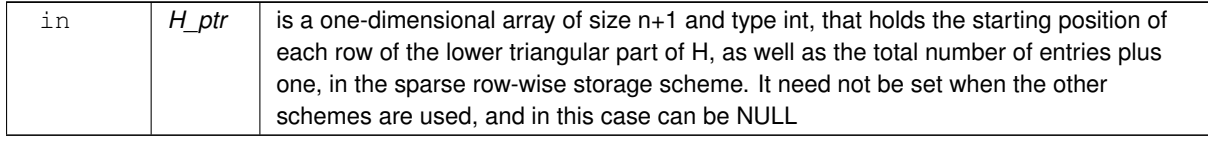

#### **Examples**

<span id="page-15-2"></span>[bgot.c,](#page-30-1) and [bgotf.c.](#page-37-1)

#### <span id="page-15-0"></span>**3.1.2.4 bgo\_reset\_control()**

```
void bgo_reset_control (
           bgo_control_type * control,
           void ∗∗ data,
            int ∗ status )
```
Reset control parameters after import if required.

#### **Parameters**

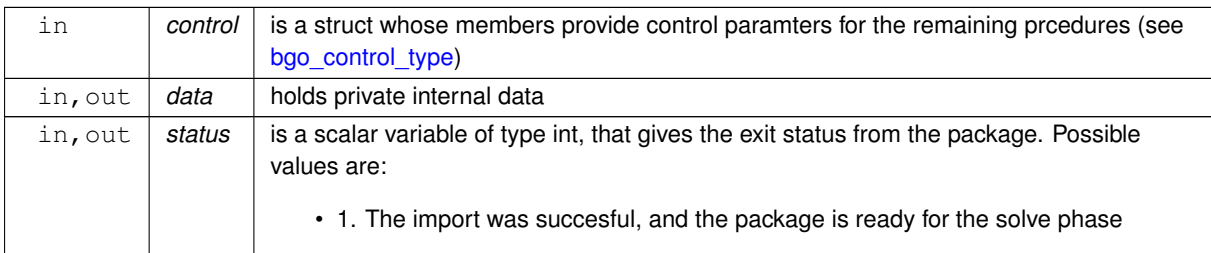

#### <span id="page-15-3"></span><span id="page-15-1"></span>**3.1.2.5 bgo\_solve\_with\_mat()**

```
void bgo_solve_with_mat (
             void ∗∗ data,
             void ∗ userdata,
             int ∗ status,
             int n,
             real_wp_ x[ ],
             real_wp_ g[ ],
             int ne,
             int(∗)(int, const real_wp_[ ], real_wp_ ∗, const void ∗) eval_f,
             int(∗)(int, const real_wp_[ ], real_wp_[ ], const void ∗) eval_g,
             int(∗)(int, int, const real_wp_[ ], real_wp_[ ], const void ∗) eval_h,
             int(∗)(int, const real_wp_[ ], real_wp_[ ], const real_wp_[ ], bool, const void ∗)
eval_hprod,
             int(∗)(int, const real_wp_[ ], real_wp_[ ], const real_wp_[ ], const void ∗) eval_←-
prec )
```
Find an approximation to the global minimizer of a given function subject to simple bounds on the variables using a multistart trust-region method.

This call is for the case where  $H = \nabla_{xx} f(x)$  is provided specifically, and all function/derivative information is available by function calls.

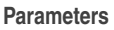

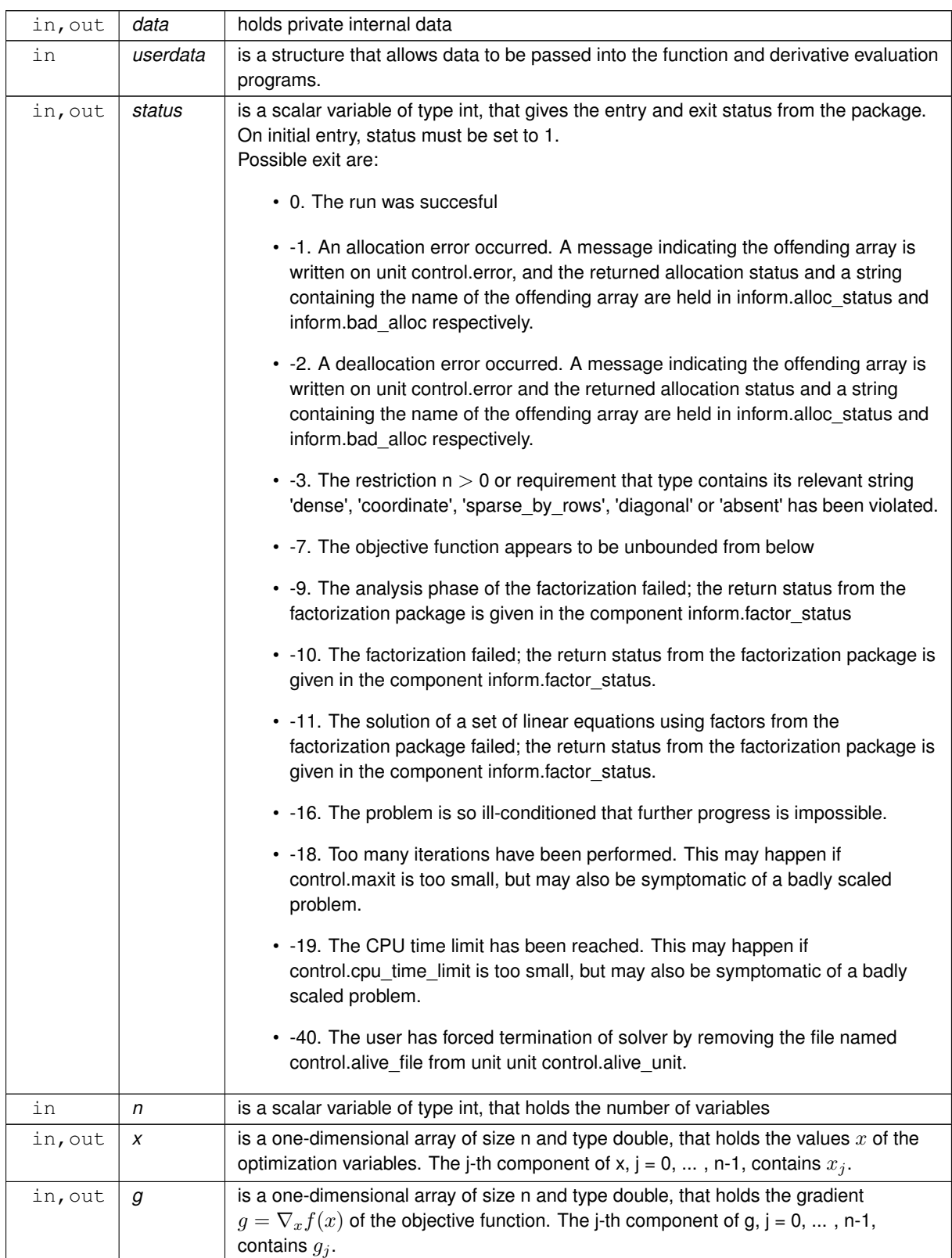

<span id="page-17-2"></span>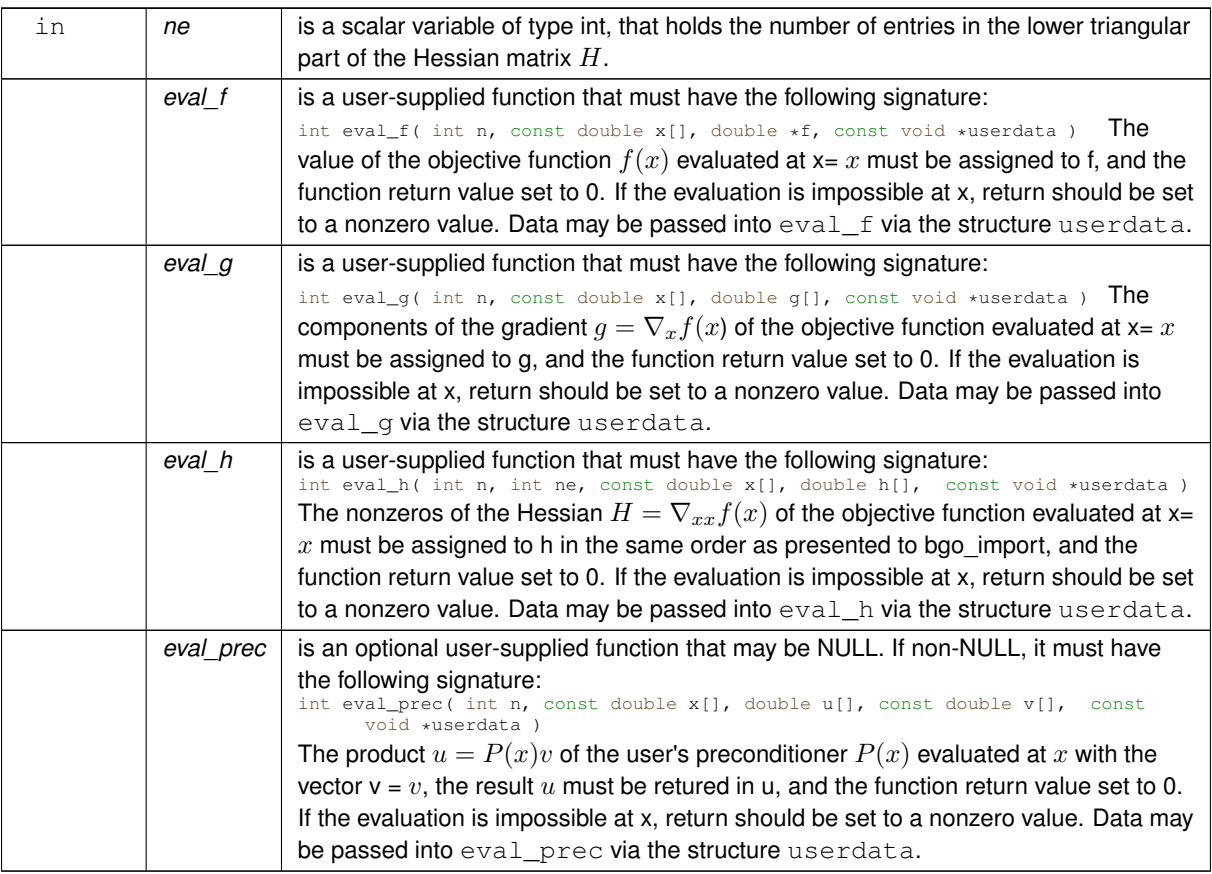

#### **Examples**

<span id="page-17-1"></span>[bgot.c,](#page-30-1) and [bgotf.c.](#page-37-1)

#### <span id="page-17-0"></span>**3.1.2.6 bgo\_solve\_without\_mat()**

```
void bgo_solve_without_mat (
             void ∗∗ data,
             void ∗ userdata,
             int ∗ status,
             int n,
             real_wp_ x[ ],
             real_wp_ g[ ],
             int(∗)(int, const real_wp_[ ], real_wp_ ∗, const void ∗) eval_f,
             int(∗)(int, const real_wp_[ ], real_wp_[ ], const void ∗) eval_g,
             int(∗)(int, const real_wp_[ ], real_wp_[ ], const real_wp_[ ], bool, const void ∗)
eval_hprod,
             int(∗)(int, const real_wp_[ ], int, const int[ ], const real_wp_[ ], int ∗, int[ ],
real_wp_[ ], bool, const void ∗) eval_shprod,
             int(∗)(int, const real_wp_[ ], real_wp_[ ], const real_wp_[ ], const void ∗) eval_←-
prec )
```
Find an approximation to the global minimizer of a given function subject to simple bounds on the variables using a multistart trust-region method.

This call is for the case where access to  $H = \nabla_{xx} f(x)$  is provided by Hessian-vector products, and all function/derivative information is available by function calls.

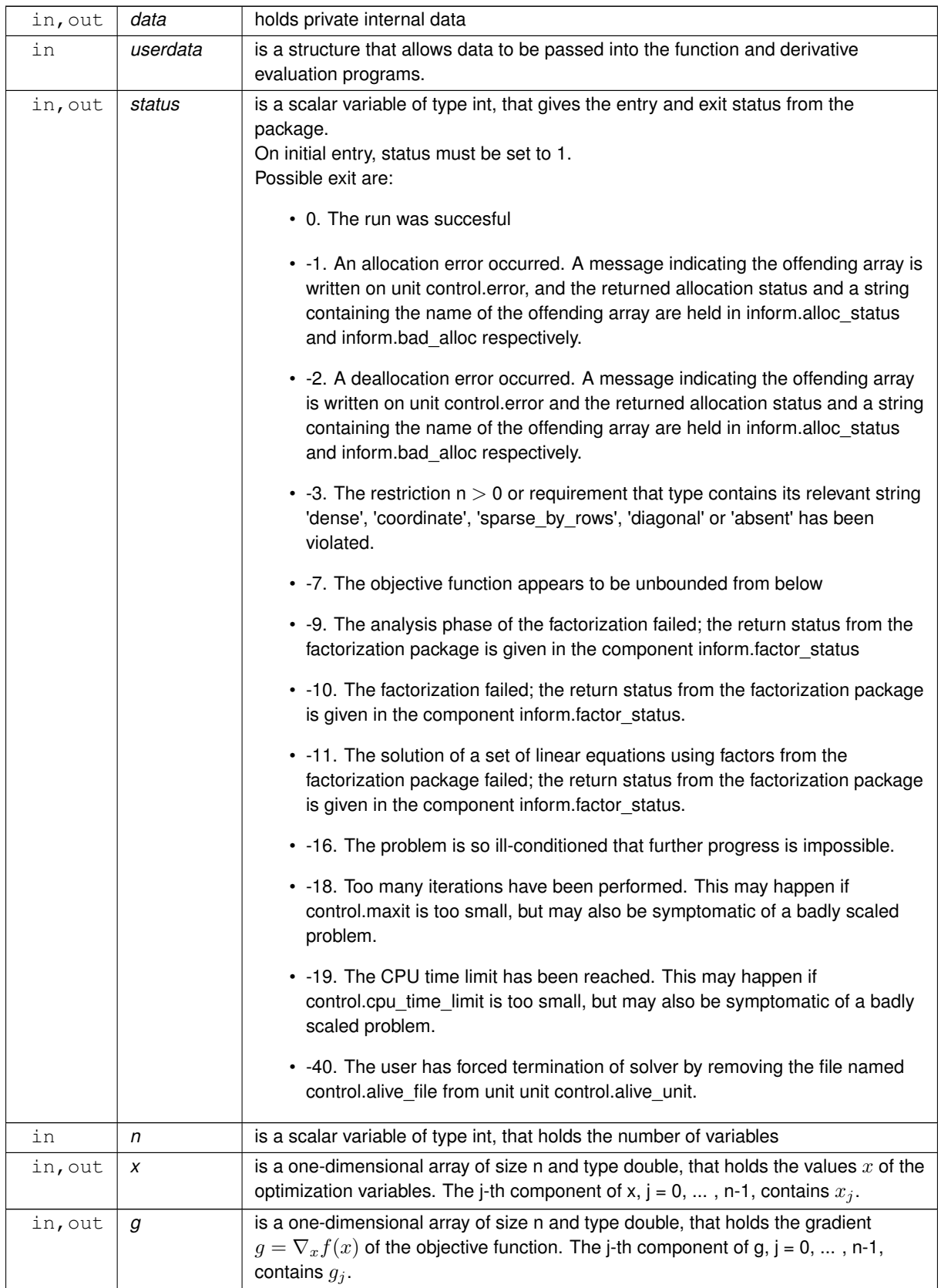

<span id="page-20-2"></span>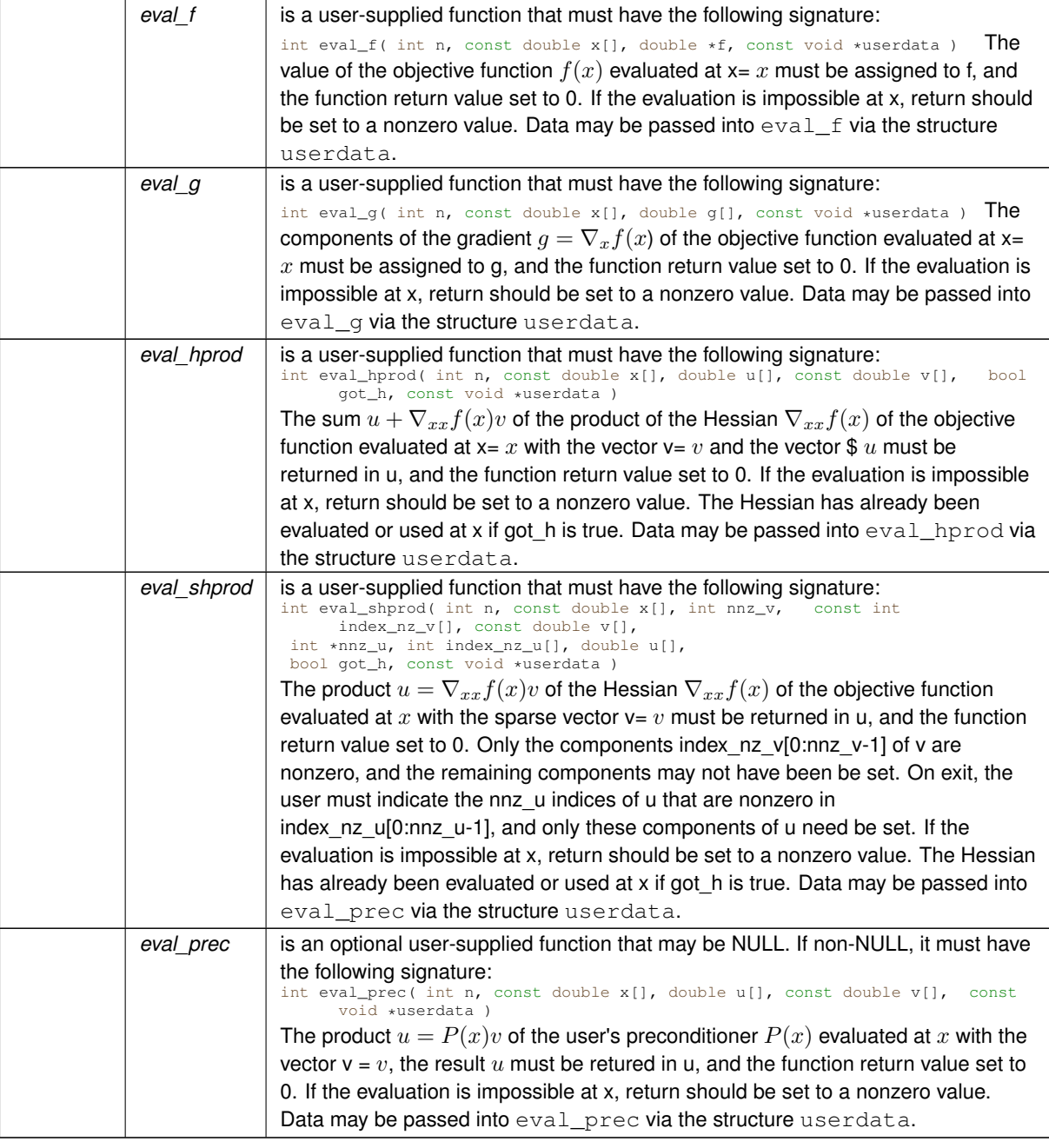

## **Examples**

<span id="page-20-1"></span>[bgot.c,](#page-30-1) and [bgotf.c.](#page-37-1)

#### <span id="page-20-0"></span>**3.1.2.7 bgo\_solve\_reverse\_with\_mat()**

```
void bgo_solve_reverse_with_mat (
            void ∗∗ data,
            int ∗ status,
```

```
int ∗ eval_status,
int n,
real_wp_ x[ ],
real_wp_ f,
real_wp_ g[ ],
int ne,
real_wp_ H_val[ ],
const real_wp_ u[ ],
real_{wp_ v[ l ]}
```
Find an approximation to the global minimizer of a given function subject to simple bounds on the variables using a multistart trust-region method.

This call is for the case where  $H = \nabla_{xx} f(x)$  is provided specifically, but function/derivative information is only available by returning to the calling procedure

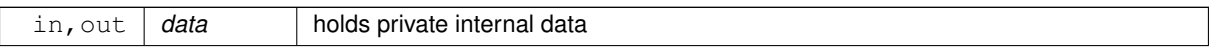

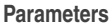

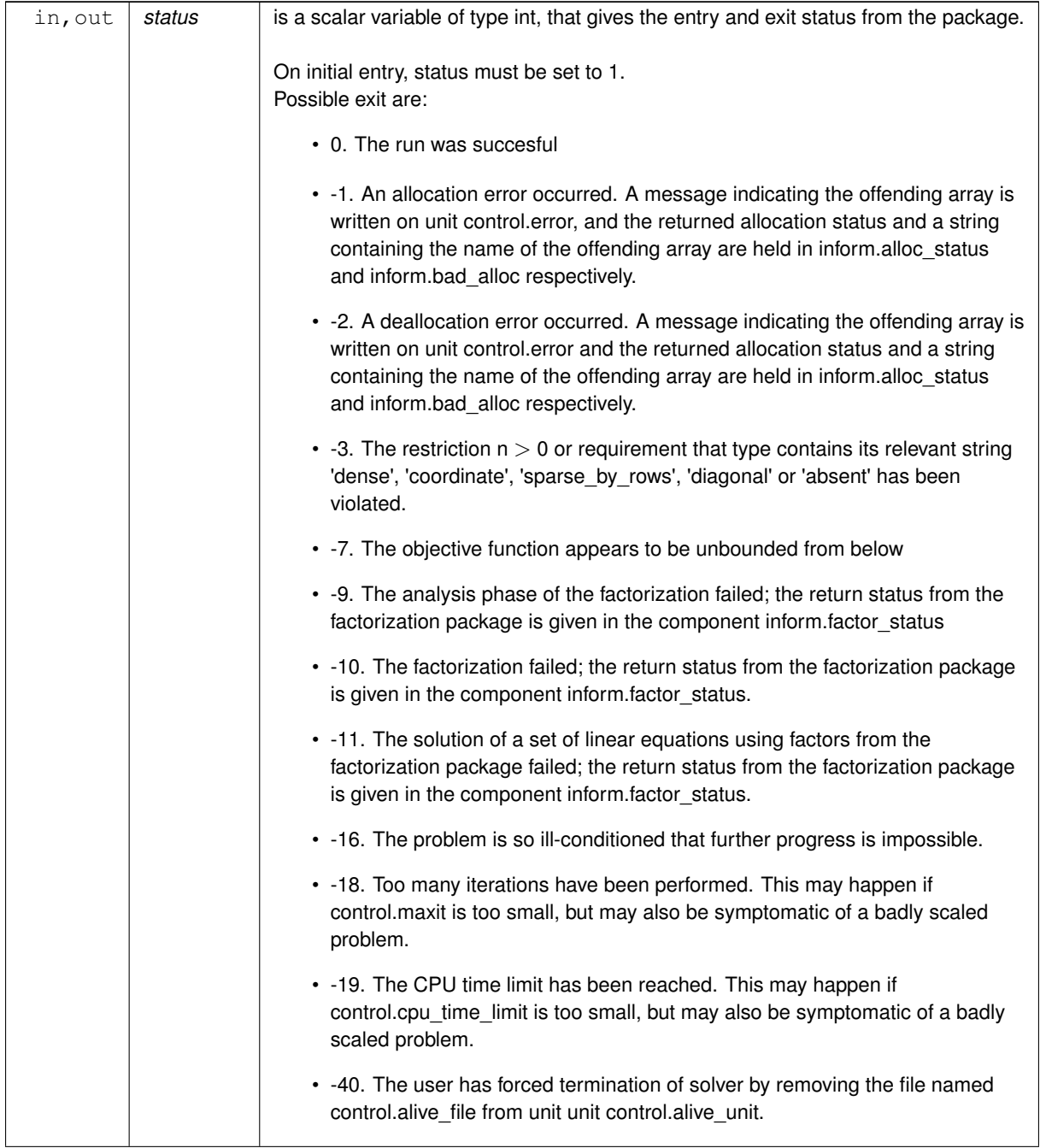

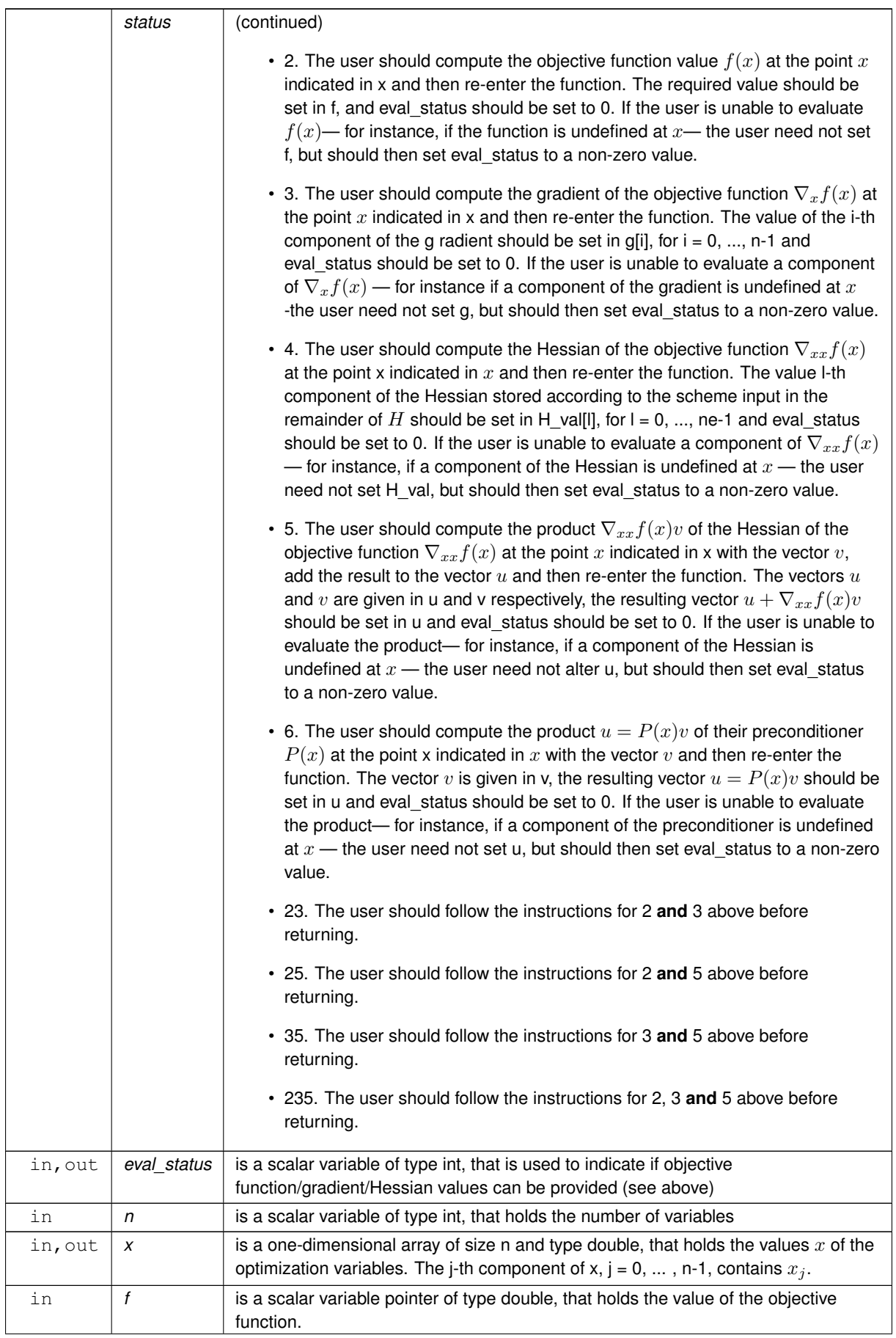

<span id="page-24-2"></span>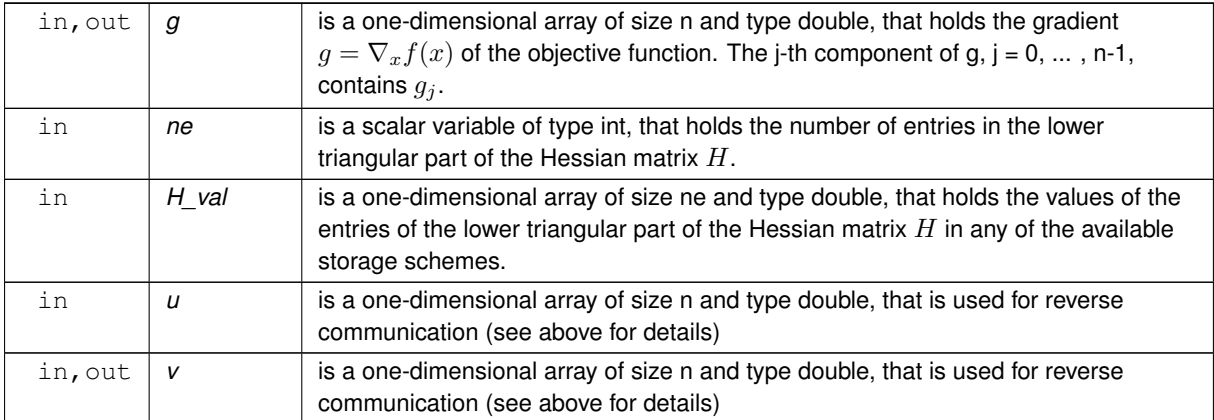

#### **Examples**

<span id="page-24-1"></span>[bgot.c,](#page-30-1) and [bgotf.c.](#page-37-1)

#### <span id="page-24-0"></span>**3.1.2.8 bgo\_solve\_reverse\_without\_mat()**

```
void bgo_solve_reverse_without_mat (
             void ∗∗ data,
             int ∗ status,
             int ∗ eval_status,
             int n,
             real_wp_ x[ ],
             real_wp_ f,
             real_wp_ q[j],
             real_wp_ u[ ],
             real_wp_ v[ ],
             int index_nz_v[ ],
             int ∗ nnz_v,
             const int index_nz_u[],
             int nnz_u )
```
Find an approximation to the global minimizer of a given function subject to simple bounds on the variables using a multistart trust-region method.

This call is for the case where access to  $H = \nabla_{xx} f(x)$  is provided by Hessian-vector products, but function/derivative information is only available by returning to the calling procedure.

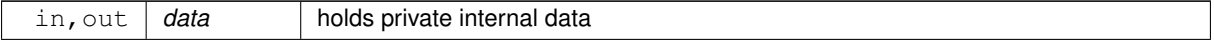

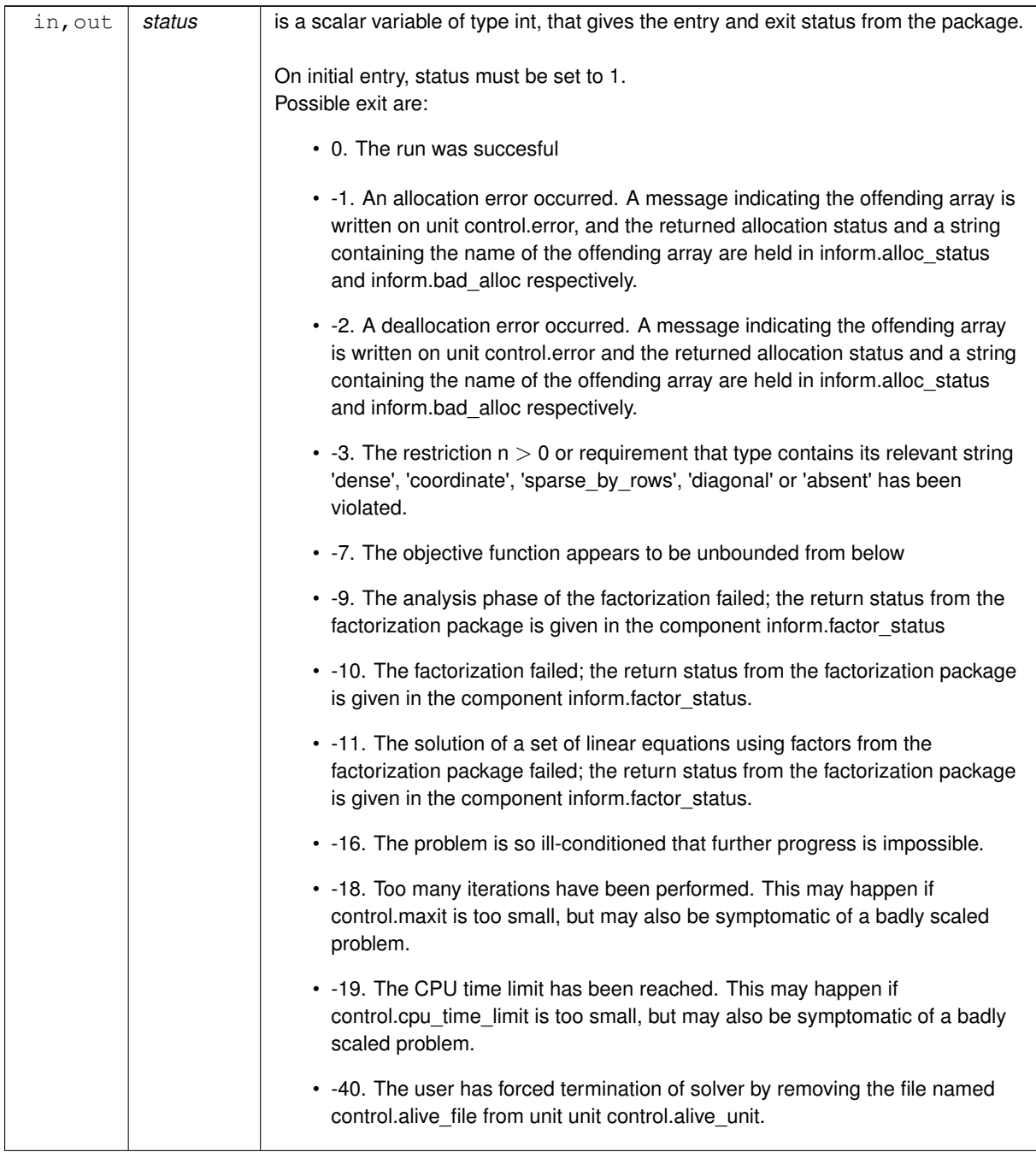

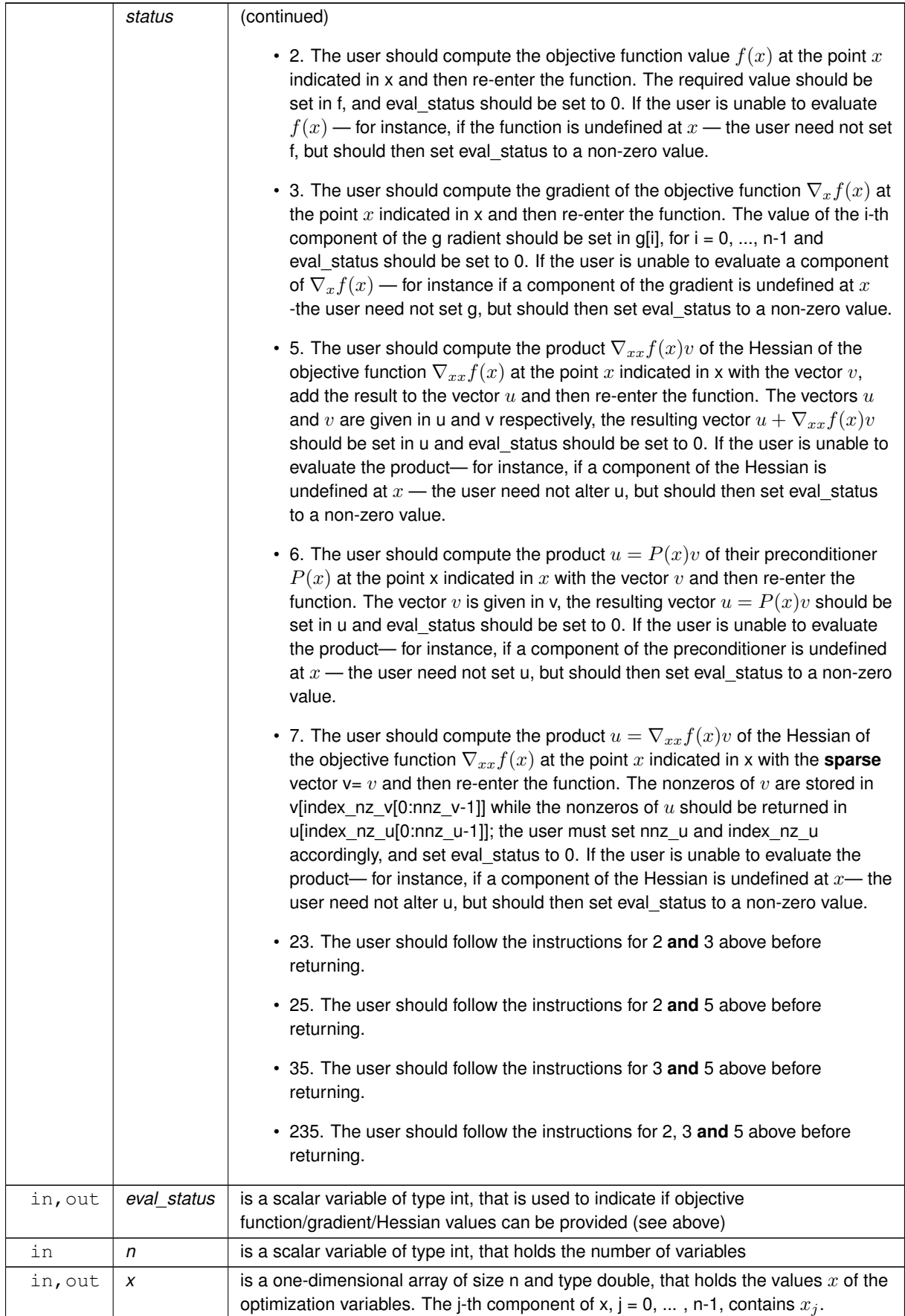

<span id="page-27-3"></span>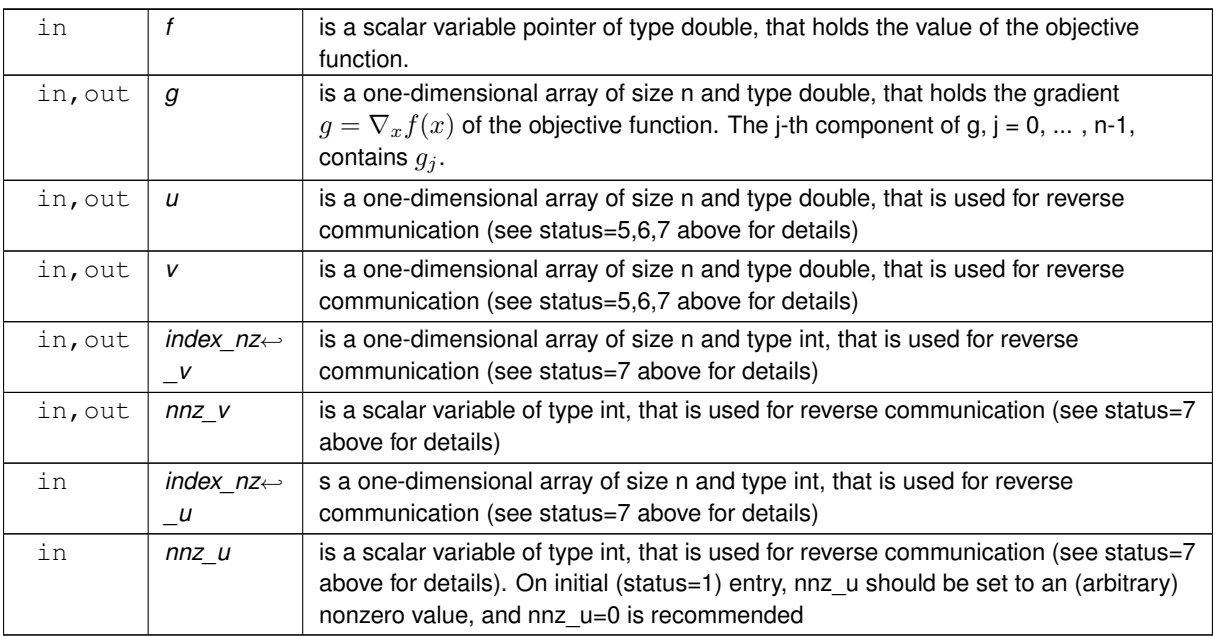

#### **Examples**

<span id="page-27-1"></span>[bgot.c,](#page-30-1) and [bgotf.c.](#page-37-1)

#### <span id="page-27-0"></span>**3.1.2.9 bgo\_information()**

```
void bgo_information (
          void ∗∗ data,
           bgo_inform_type * inform,
           int ∗ status )
```
#### Provides output information

#### **Parameters**

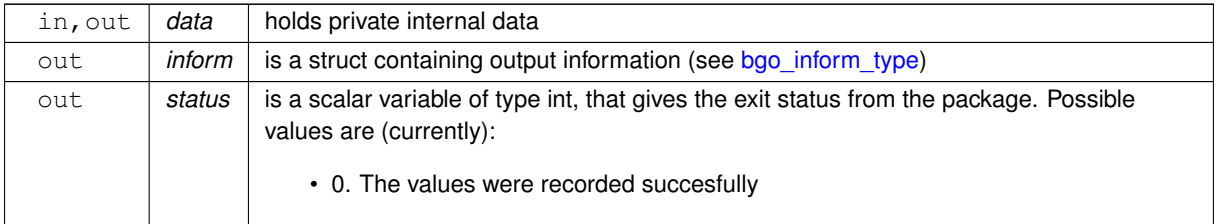

#### **Examples**

<span id="page-27-2"></span>[bgot.c,](#page-30-1) and [bgotf.c.](#page-37-1)

### <span id="page-28-0"></span>**3.1.2.10 bgo\_terminate()**

```
void bgo_terminate (
          void ∗∗ data,
           bgo_control_type * control,
           bgo_inform_type * inform )
```
### Deallocate all internal private storage

## **Parameters**

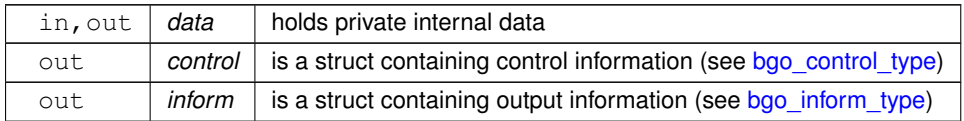

#### **Examples**

[bgot.c,](#page-30-1) and [bgotf.c.](#page-37-1)

# <span id="page-30-0"></span>**Chapter 4**

# **Example Documentation**

# <span id="page-30-1"></span>**4.1 bgot.c**

This is an example of how to use the package to find an approximation to the global minimum of a given function within a bounded region. A variety of supported Hessian and constraint matrix storage formats are shown.

Notice that C-style indexing is used, and that this is flaggeed by setting  $control.f\_indexing$  to  $false$ .  $/*$  bgot.c  $*$ /\* Full test for the BGO C interface using C sparse matrix indexing \*/ #include <stdio.h> #include <math.h> #include ["galahad\\_bgo.h"](#page-10-1) // Custom userdata struct struct userdata\_type { double p;<br>double freq; double mag; }; // Function prototypes int fun( int n, const double x[], double  $*f$ , const void \* ); int grad( int n, const double x[], double g[], const void  $\star$  );<br>int hess( int n, int ne, const double x[], double hval[], const void  $\star$  ); int hess\_dense( int n, int ne, const double x[], double hval[], const void \* ); int hessprod( int n, const double x[], double u[], const double v[], bool got\_h, const void  $\star$  ); int shessprod( int n, const double x[], int nnz\_v, const int index\_nz\_v[], const double v[], int \*nnz\_u, int index\_nz\_u[], double u[], bool got\_h, const void  $\star$  ); int prec(int n, const double x[], double u[], const double v[], const void \* );<br>int fun diag(int n, const double x[], double \*f, const void \* ); int fun\_diag(int n, const double x[], double \*f, const void \* int grad\_diag(int n, const double x[], double g[], const void \* ); int hess\_diag(int n, int ne, const double x[], double hval[], const void \* );<br>int hessprod\_diag( int n, const double x[], double u[], const double v[],<br>bool got\_h, const void \* ); int shessprod\_diag( int n, const double x[], int nnz\_v, const int index\_nz\_v[], const double v[], int \*nnz\_u, int index\_nz\_u[], double u[], bool got\_h, const void \* ); int main(void) { // Derived types void \*data; struct [bgo\\_control\\_type](#page-11-1) control; struct [bgo\\_inform\\_type](#page-12-1) inform; // Set user data struct userdata\_type userdata; userdata.p = 4.0;<br>userdata.freq = 10; userdata.mag =  $1000$ ; // Set problem data int  $n = 3$ ; // dimension int ne =  $5$ ; // Hesssian elements double x\_l[] = {-10,-10,-10}; double x\_u[] = {0.5,0.5,0.5}; int H\_row[] = {0, 1, 2, 2, 2}; // Hessian H int H\_col[] = {0, 1, 0, 1, 2}; // NB lower triangle

```
int H_{ptr}[] = \{0, 1, 2, 5\}; // row pointers
// Set storage
double g[n]; // gradient
char st;
int status;
printf(" C sparse matrix indexing\n\n");
printf(" tests options for all-in-one storage format\n\n");
 for(int d=1; d <= 5; d++){
     // Initialize BGO
    bgo_initialize( &data, &control, &status );
     // Set user-defined control options
control.f_indexing = false; // C sparse matrix indexing
    control. attempts\_max = 10000;control.max_evals = 20000;control.sampling_strategy = 3;
control.trb_control.maxit = 100;
    //control.print_level = 1;
     // Start from 0
    double x[] = \{0, 0, 0\};switch(d){
         case 1: // sparse co-ordinate storage
              st = 'C';
               bgo_import(bgo_solve_with_mat( &data, &userdata, &status, n, x, g,
                                      ne, fun, grad, hess, hessprod, prec );
              break;
          case 2: // sparse by rows<br>st = 'R';
               bgo_import( &control, &data, &status, n, x_l, x_u,
"sparse_by_rows", ne, NULL, H_col, H_ptr );
bgo_solve_with_mat( &data, &userdata, &status, n, x, g,
                                      ne, fun, grad, hess, hessprod, prec );
          break;
case 3: // dense
st = 'D';
               bgo_import( &control, &data, &status, n, x_l, x_u,
"dense", ne, NULL, NULL, NULL );
              bgo_solve_with_mat( &data, &userdata, &status, n, x, g,
                                       ne, fun, grad, hess_dense, hessprod, prec );
              break;
          case 4: // diagonal<br>st = 'I';
              bgo_import( &control, &data, &status, n, x_l, x_u,
               "diagonal", ne, NULL, NULL, NULL );
bgo_solve_with_mat( &data, &userdata, &status, n, x, g,
                                       ne, fun_diag, grad_diag, hess_diag,
                                       hessprod_diag, prec );
             break;
          case 5: // access by products<br>st = 'P';
              bgo_import( &control, &data, &status, n, x_l, x_u,
                             "absent", ne, NULL, NULL, NULL );
              bgo_solve_without_mat( &data, &userdata, &status, n, x, g,
                                          fun, grad, hessprod, shessprod, prec );
              break;
     }
// Record solution information
    bgo_information( &data, &inform, &status );
    if(inform.status == 0){
          printf("%c:%6i evaluations. Optimal objective value = %5.2f"
" status = %1i\n", st, inform.f_eval, inform.obj, inform.status);
    }else{
        printf("%c: BGO_solve exit status = %1i\n", st, inform.status);
     }
//printf("x: ");
//for(int i = 0; i < n; i++) printf("%f ", x[i]);
     \frac{1}{\sqrt{p}} //printf("\n");
     //printf("gradient: ");
     //for(int i = 0; i < n; i++) printf("%f", g[i]);
     \frac{1}{\sqrt{p^2+1}}// Delete internal workspace
    bgo_terminate( &data, &control, &inform );
}
printf("\n tests reverse-communication options\n\n");
// reverse-communication input/output
int eval_status, nnz_u, nnz_v;
double f = 0.0;
double u[n], v[n];
int index_nz_u[n], index_nz_v[n];
double H_val[ne], H_dense[n*(n+1)/2], H_diag[n];
for(int d=1; d <= 5; d++){
     // Initialize BGO
     bgo_initialize( &data, &control, &status );
// Set user-defined control options
    control.f_indexing = false; // C sparse matrix indexing
```

```
control.attempts_max = 10000;
control.max_evals = 20000;control.sampling_strategy = 3;
control.trb_control.maxit = 100;
//control.print_level = 1;
// Start from 0
double x[] = \{0, 0, 0\};
switch(d){
    case 1: // sparse co-ordinate storage
         st = 'C';
         bgo_import( &control, &data, &status, n, x_l, x_u,
                       "coordinate", ne, H_row, H_col, NULL );
         while(true){ // reverse-communication loop
             bgo_solve_reverse_with_mat( &data, &status, &eval_status,
                                             n, x, f, g, ne, H_val, u, v );
              if(status == 0) { // successful termination
                  break;
              }else if(status < 0){ // error exit
                  break;
              }else if(status == 2){ // evaluate f
              eval_status = fun( n, x, \&f, &userdata );<br>}else if(status == 3){ // evaluate g
              eval_status = grad( n, x, g, &userdata );<br>}else if(status == 4){ // evaluate H
                  eval status = hess( n, ne, x, H val, &userdata );
              }else if(status == 5){ // evaluate Hv product
                  eval_status = hessprod( n, x, u, v, false, &userdata );
              }else if(status == 6) { // evaluate the product with P
              eval_status = prec( n, x, u, v, &userdata );<br>}else if(status == 23){ // evaluate f and g
                   eval_status = fun( n, x, &f, &userdata );
eval_status = grad( n, x, g, &userdata );
              }else if(status == 25){ // evaluate f and Hv product
                  eval_status = fun( n, x, &f, &userdata );
                  eval_status = hessprod( n, x, u, v, false, &userdata );
              }else if(status == 35){ // evaluate g and Hv product
                   eval_status = grad( n, x, g, &userdata );
eval_status = hessprod( n, x, u, v, false, &userdata );
              }else if(status == 235){ // evaluate f, g and Hv product
                  eval_status = fun( n, x, \&f, &userdata );
                  eval_status = grad( n, x, g, &userdata );
                  eval_status = hessprod( n, x, u, v, false, &userdata );
              }else{
                  printf(" the value %1i of status should not occur\n",
                         status );
                  break;
              }
         }
         break;
     case 2: // sparse by rows<br>st = 'R';
         bgo_import( &control, &data, &status, n, x_l, x_u,
                       "sparse_by_rows", ne, NULL, H_col, H_ptr );
         while(true){ // reverse-communication loop
              bgo_solve_reverse_with_mat( &data, &status, &eval_status,
n, x, f, g, ne, H_val, u, v );
if(status == 0){ // successful termination
                  break;
              }else if(status < 0){ // error exit
                  break;
              \text{else} if(status == 2){ // evaluate f
                  eval_status = fun( n, x, \&f, &userdata );
              }else if(status == 3){ // evaluate g
                  eval_status = grad( n, x, g, &userdata );
              }else if(status == 4){ // evaluate H
              eval_status = hess( n, ne, x, H_val, &userdata );
}else if(status == 5){ // evaluate Hv product
                  eval_status = hessprod( n, x, u, v, false, &userdata );
              }else if(status == 6){\sqrt{\frac{1}{x}} evaluate the product with P
                  eval\_status = prec(n, x, u, v, %userdata);
              }else if(status == 23){ // evaluate f and g
                  eval_status = fun( n, x, &f, &userdata );
              eval_status = grad( n, x, g, &userdata );
}else if(status == 25){ // evaluate f and Hv product
                  eval_status = fun( n, x, \&f, &userdata );
                  eval_status = hessprod( n, x, u, v, false, &userdata );
              }else if(status == 35){ // evaluate g and Hv product
                  eval_status = grad( n, x, g, &userdata );
                  eval_status = hessprod( n, x, u, v, false, &userdata );
              }else if(status == 235){ // evaluate f, g and Hv product
                  eval_status = fun( n, x, \deltaf, \deltauserdata );
                  eval_status = grad( n, x, g, &userdata );
                  eval_status = hessprod( n, x, u, v, false, &userdata );
              }else{
                  printf(" the value %1i of status should not occur\n",
                          status);
                  break;
```

```
}
    }
    break;
case 3: // dense<br>st = 'D';
    bgo_import( &control, &data, &status, n, x_l, x_u,
                   "dense", ne, NULL, NULL, NULL );
    while(true){ // reverse-communication loop
         bgo_solve_reverse_with_mat( &data, &status, &eval_status,
                                            n, x, f, g, n*(n+1)/2,
                                            H dense, u, v );
         if(status == 0) { // successful termination
              break;
         }else if(status < 0){ // error exit
              break;
         \text{else if}(\text{status == 2}) \mid // \text{ evaluate } feval_status = fun( n, x, \&f, &userdata );<br>}else if(status == 3){ // evaluate g
              eval_status = grad( n, x, g, &userdata );
         }else if(status == 4){ // evaluate H
              eval_status = hess_dense( n, n*(n+1)/2, x, H_dense,
                                              &userdata );
         }else if(status == 5) { // evaluate Hv product
              eval_status = hessprod( n, x, u, v, false, &userdata );
         }else if(status == 6) { // evaluate the product with P
          eval_status = prec( n, x, u, v, &userdata );
}else if(status == 23){ // evaluate f and g
              eval_status = fun( n, x, &f, &userdata );
          eval_status = grad( n, x, g, &userdata );
}else if(status == 25){ // evaluate f and Hv product
              eval_status = fun( n, x, &f, &userdata );
              eval_status = hessprod( n, x, u, v, false, &userdata );
         }else if(status == 35){ // evaluate g and Hv product
              eval_status = grad( n, x, g, &userdata );
          eval_status = hessprod( n, x, u, v, false, &userdata );
}else if(status == 235){ // evaluate f, g and Hv product
               eval_status = fun( n, x, &f, &userdata );
eval_status = grad( n, x, g, &userdata );
              eval_status = hessprod( n, x, u, v, false, &userdata );
         }else{
              printf(" the value %1i of status should not occur\n",
               status);
break;
         }
     }
    break;
case 4: // diagonal<br>st = 'I';
     bgo_import( &control, &data, &status, n, x_l, x_u,<br>"diagonal", ne, NULL, NULL, NULL );<br>while(true){ // reverse-communication loop
         bgo_solve_reverse_with_mat( &data, &status, &eval_status,
          n, x, f, g, n, H_diag, u, v );
if(status == 0){ // successful termination
             break;
         }else if(status < 0){ // error exit
              break;
         }else if(status == 2){ // evaluate f
              eval_status = fun_diag( n, x, &f, &userdata );
         }else if(status == 3){ // evaluate g
          eval_status = grad_diag( n, x, g, &userdata );
}else if(status == 4){ // evaluate H
              eval_status = hess_diag( n, n, x, H_diag, &userdata );
         }else if(status == 5){ // evaluate Hv product<br>eval_status = hessprod_diag( n, x, u, v, false,
              eval\_status = hessprod\_diag( n, x,&userdata );
         }else if(status == 6){ // evaluate the product with P
          eval_status = prec( n, x, u, v, &userdata );<br>}else if(status == 23){ // evaluate f and g
              eval\_status = fun\_diag(n, x, \&f, \&user, data);
              eval_status = grad\_diag( n, x, g, \omega) & userdata );
          }else if(status == 25){ // evaluate f and Hv product eval_status = fun_diag( n, x, \&f, &userdata );
              eval_status = hessprod_diag( n, x, u, v, false,
                                                  &userdata );
         }else if(status == 35){ // evaluate g and Hv product
              eval_status = grad_diag( n, x, g, &userdata );
              eval_status = hessprod_diag( n, x, u, v, false,
                                                  &userdata );
          }else if(status == 235){ // evaluate f, g and Hv product eval_status = fun_diag( n, x, \&f, &userdata );
              eval_status = grad\_diag( n, x, g, \omega) auserdata );
              eval_status = hessprod_diag( n, x, u, v, false,
                                                   &userdata );
         }else{
              printf(" the value %1i of status should not occur\n",
```

```
break;
                      }
                 }
             break;
case 5: // access by products
                 st = 'P';
                 bgo_import( &control, &data, &status, n, x_l, x_u,
                                "absent", ne, NULL, NULL, NULL );
                 nnz_u = 0;while(true){ // reverse-communication loop
                       bgo_solve_reverse_without_mat( &data, &status, &eval_status,<br>n, x, f, g, u, v, index_nz_v,<br>Ennz_v, index_nz_u, nnz_u );
                      if(status == 0) { // successful termination}break;
                      }else if(status < 0){ // error exit
                          break;
                      }else if(status == 2) { // evaluate f
                          eval_status = fun( n, x, \deltaf, \deltauserdata );
                      }else if(status == 3){ // evaluate g
                           eval_status = grad( n, x, g, &userdata );
                      }else if(status == 5) { // evaluate Hv product
                       eval_status = hessprod( n, x, u, v, false, &userdata );
}else if(status == 6){ // evaluate the product with P
                          eval status = prec( n, x, u, v, &userdata );
                      }else if(status == 7){ // evaluate sparse Hess-vect product
                           eval_status = shessprod( n, x, nnz_v, index_nz_v, v,
                                                       &nnz_u, index_nz_u, u,
                                                       false, &userdata );
                      }else if(status == 23){ // evaluate f and g
                           eval_status = fun( n, x, &f, &userdata );
eval_status = grad( n, x, g, &userdata );
                      }else if(status == 25){ // evaluate f and Hv product
                           eval_status = fun( n, x, &f, &userdata );
                           eval_status = hessprod( n, x, u, v, false, &userdata );
                      }else if(status == 35){ // evaluate g and Hv product
                           eval_status = grad( n, x, g, &userdata );
eval_status = hessprod( n, x, u, v, false, &userdata );
                      }else if(status == 235){ // evaluate f, g and Hv product
                           eval_status = fun( n, x, \&f, &userdata );
                           eval_status = grad( n, x, g, &userdata );
                           eval_status = hessprod( n, x, u, v, false, &userdata );
                      }else{
                          printf(" the value %1i of status should not occur\langle n'',
                                  status);
                           break;
                      }
                 }
                 break;
         }
// Record solution information
        bgo_information( &data, &inform, &status );
         if(inform. status == 0){
             printf("%c:%6i evaluations. Optimal objective value = %5.2f"
                ' status = ili\n, st, inform.f_eval, inform.obj, inform.status);
         }else{
            printf("%c: BGO_solve exit status = %1i\n", st, inform.status);
         }
         //printf("x: ");
         //for(int i = 0; i < n; i++) printf("%f ", x[i]);
         \frac{1}{\sqrt{p}} //printf("\n");
         //printf("gradient: ");
         //for(int i = 0; i < n; i++) printf("\%f ", g[i]);
         //printf("\n");
         // Delete internal workspace
        bgo_terminate( &data, &control, &inform );
    \lambda// Objective function
int fun( int n,
         const double x[],
          double *f,
         const void *userdata ){
    struct userdata_type *myuserdata = (struct userdata_type *) userdata;
    double p = myuserdata->p;
double freq = myuserdata->freq;
    double mag = myuserdata->mag;
    *f = pow(x[0] + x[2] + p, 2) + pow(x[1] + x[2], 2) + mag * cos(freq*x[0])+ x[0] + x[1] + x[2];
    return 0;
// Gradient of the objective
int grad( int n,
           const double x[],
           double g[],
const void *userdata ){
    struct userdata type *myuserdata = (struct userdata type *) userdata;
```
}

}

```
double p = myuserdata->p;
     double freq = myuserdata->freq;
     double mag = myuserdata->mag;
     g[0] = 2.0 \times (x[0] + x[2] + p) - \text{mag} \times \text{freq} \times \sin(\text{freq} \times x[0]) + 1;<br>g[1] = 2.0 \times (x[1] + x[2]) + 1;g[2] = 2.0 \times (x[0] + x[2] + p) + 2.0 \times (x[1] + x[2] + 1;return 0;
}
// Hessian of the objective
int hess( int n,
            int ne,
            const double x[],
            double hval[],
            const void *userdata ){
     struct userdata_type *myuserdata = (struct userdata_type *) userdata;
     double freq = myuserdata->freq;
double mag = myuserdata->mag;
     hval[0] = 2.0 - mag * freq * freq * cos(freq*x[0]);
     hval[1] = 2.0;
hval[2] = 2.0;
     hval[3] = 2.0;hval[4] = 4.0;
    return 0;
}
// Dense Hessian
int hess_dense( int n,
                    int ne,
                    const double x[],
                    double hval[],
     const void *userdata ){
struct userdata_type *myuserdata = (struct userdata_type *) userdata;
     double freq = myuserdata->freq;
     double mag = myuserdata->mag;
     hval[0] = 2.0 - mag * freq * freq * cos(freq*x[0]);
     hval[1] = 0.0;
hval[2] = 2.0;
     hval[3] = 2.0;hval[4] = 2.0;hval[5] = 4.0;return 0;
}
// Hessian-vector product
int hessprod( int n,
                 const double x[],
                 double u[],
                 const double v[],
                 bool got_h,
     const void *userdata ){
struct userdata_type *myuserdata = (struct userdata_type *) userdata;
     double freq = myuserdata->freq;
     double mag = myuserdata->mag;
     u[0] = u[0] + 2.0 \times (v[0] + v[2])- mag * freq * freq * cos(freq*x[0]) * v[0];<br>
u[1] = u[1] + 2.0 * ( v[1] + v[2] );<br>
u[2] = u[2] + 2.0 * ( v[0] + v[1] + 2.0 * v[2] );
     return 0;
}
// Sparse Hessian-vector product
int shessprod( int n,
                  const double x[],
                   int nnz_v,
const int index_nz_v[],
                   const double v[],
                   int *nnz_u,
                   int index nz u[],
                   double u[],
                  bool got_h,
                   const void *userdata ){
     struct userdata_type *myuserdata = (struct userdata_type *) userdata;
double freq = myuserdata->freq;
     double mag = myuserdata->mag;<br>double p[] = {0., 0., 0.};<br>bool used[] = {false, false, false};
     for(int i = 0; i < nnz_v; i++){<br>int j = index_nz_v[i];
          switch(j){
               case 0:
                   p[0] = p[0] + 2.0 * v[0] - mag * freq * freq * cos(freq * x[0]) * v[0];used[0] = true;p[2] = p[2] + 2.0 \times v[0];used[2] = true;
                   break;
               case 1:
                   p[1] = p[1] + 2.0 \times v[1];
```

```
used[1] = true;
                     p[2] = p[2] + 2.0 \times v[1];used[2] = true;break;
                case 2:
                     p[0] = p[0] + 2.0 \times v[2];used[0] = true;p[1] = p[1] + 2.0 \times v[2];used[1] = true;p[2] = p[2] + 4.0 \times v[2];<br>used[2] = true;
                     break;
          }
     }
     *nnz_u = 0;for(int j = 0; j < 3; j++){
          if(used[j]){
           u[j] = p[j];<br>*nnz_u = *nnz_u + 1;
          \overline{\text{index}_{nz_u}[\text{max}_u-1]} = j;}
     }
     return 0;
}
// Apply preconditioner
int prec( int n,
             const double x[],
             double u[],
const double v[],
            const void *userdata ){
    u[0] = 0.5 * v[0];<br>u[1] = 0.5 * v[1];u[2] = 0.25 \times v[2];return 0;
\overline{1}// Objective function
int fun_diag( int n,
                  const double x[],
                  double *f,
                  const void *userdata ){
     struct userdata_type *myuserdata = (struct userdata_type *) userdata;
     double p = myuserdata->p;
double freq = myuserdata->freq;
double mag = myuserdata->mag;
     *f = pow(x[2] + p, 2) + pow(x[1], 2) + mag * cos(freq*x[0]) + x[0] + x[1] + x[2];return 0;
}
// Gradient of the objective
int grad_diag( int n,
const double x[],
                   double g[],
                   const void *userdata ) {
     struct userdata_type *myuserdata = (struct userdata_type *) userdata;
     double p = myuserdata->p;
     double freq = myuserdata->freq;
double mag = myuserdata->mag;
     g[0] = -\text{mag} * \text{freq} * \text{sin}(\text{freq} * x[0]) + 1;<br>
g[1] = 2.0 * x[1] + 1;<br>
g[2] = 2.0 * (x[2] + p) + 1;return 0;
}
// Hessian of the objective
int hess_diag( int n,
                   int ne,
                   const double x[],
                   double hval[],
                   const void *userdata ){
     struct userdata type *myuserdata = (struct userdata type *) userdata;
     double freq = myuserdata->freq;
     double mag = myuserdata->mag;
     hval[0] = -\text{mag} \times \text{freq} \times \text{freq} \times \text{cos}(\text{freq} \times [0]);<br>hval[1] = 2.0;hval[2] = 2.0;return 0;
}
// Hessian-vector product
int hessprod_diag( int n,
                        const double x[],
                         double u[],
const double v[],
                        bool got_h,
                        const void *userdata ){
     struct userdata_type *myuserdata = (struct userdata_type *) userdata;
     double freq = myuserdata->freq;
double mag = myuserdata->mag;
     u[0] = u[0] + -\text{mag} * \text{freq} * \text{freq} * \text{cos(freq} * [0]) * v[0];
```

```
u[1] = u[1] + 2.0 \times v[1];<br>
u[2] = u[2] + 2.0 \times v[2];return 0;
}
// Sparse Hessian-vector product
int shessprod_diag( int n,
                        const double x[],
                        int nnz_v,
                        const int index_nz_v[],
                        const double v[],
                        int *nnz_u,<br>int index_nz_u[],
                       double u[],
                       bool got_h,
                        const void *userdata ){
    struct userdata_type *myuserdata = (struct userdata_type *) userdata;
    double freq = myuserdata->freq;
     double mag = myuserdata->mag;
double p[] = {0., 0., 0.};
    bool used[] = {false, false, false};
    for(int i = 0; i < nnz_v; i++)}
         int j = index_nz_v[i];switch(j){
              case 0:
                  p[0] = p[0] - \text{mag} * \text{freq} * \text{freq} * \text{cos(freq} * x[0]) * v[0];used[0] = true;break;
              case 1:
                   p[1] = p[1] + 2.0 \times v[1];used[1] = true;
                  break;
              case 2:
                  p[2] = p[2] + 2.0 * v[2];used[2] = true;
                   break;
         }
    }
    *nnz_u = 0;for(int j = 0; j < 3; j++){
         if(used[j])u[j] = p[j];*nnz_u = *nnz_u + 1;<br>index_nz_u[*nnz_u-1] = j;
         }
     }
    return 0;
}
```
# <span id="page-37-1"></span><span id="page-37-0"></span>**4.2 bgotf.c**

This is the same example, but now fortran-style indexing is used.

```
/* bgot2.c *//* Full test for the BGO C interface using Fortran sparse matrix indexing */
#include <stdio.h>
#include <math.h>
#include "galahad_bgo.h"
// Custom userdata struct
struct userdata_type {
   double p;
double freq;
   double mag;
};
// Function prototypes
int fun( int n, const double x[], double *f, const void * );
int grad( int n, const double x[], double g[], const void * );
int hess( int n, int ne, const double x[], double hval[], const void *);<br>int hess_dense( int n, int ne, const double x[], double hval[], const void *);
int hessprod( int n, const double x[], double u[], const double v[],
               bool got_h, const void * );
int shessprod( int n, const double x[], int nnz_v, const int index_nz_v[],
                 const double v[], int *nnz_u, int index_nz_u[], double u[], bool got_h, const void * );
int prec(int n, const double x[], double u[], const double v[], const void * );
int fun_diag(int n, const double x[], double *f, const void \star );
int grad_diag(int n, const double x[], double g[], const void * );
int hess_diag(int n, int ne, const double x[], double hval[], const void * );
int hessprod_diag( int n, const double x[], double u[], const double v[],
bool got_h, const void * );
int shessprod_diag( int n, const double x[], int nnz_v, const int index_nz_v[],
                      const double v[], int *nnz_u, int index_nz_u[],
```

```
double u[], bool got_h, const void * );
int main(void) {
    // Derived types
    void *data:
    struct bgo_control_type control;
    bgo_inform_type inform;
    // Set user data
    struct userdata_type userdata;
    userdata.p = 4.0;
     userdata.freq = 10;<br>userdata.mag = 1000;
     // Set problem data
int n = 3; // dimension
    int ne = 5; // Hesssian elements
    double x_l[] = \{-10, -10, -10\};
    double x_u[] = {0.5,0.5,0.5};
     int H_row[] = {1, 2, 3, 3, 3}; // Hessian H<br>int H_col[] = {1, 2, 1, 2, 3}; // NB lower triangle<br>int H_ptr[] = {1, 2, 3, 6}; // row pointers
    // Set storage
    double g[n]; // gradient
    char st;
    int status;
    printf(" Fortran sparse matrix indexing\n\n");
    printf(" tests options for all-in-one storage format\n\n");
    for(int d=1; d <= 5; d++){
          // Initialize BGO
         bgo_initialize( &data, &control, &status );
// Set user-defined control options
         control.f\_indexing = true; // Fortran sparse matrix indexingcontrol.attempts_max = 10000;
         control.max_evals = 20000;
         control.sampling_strategy = 3;
         control.trb_control.maxit = 100;
         //control.print_level = 1;
         // Start from 0
         double x[] = {0,0,0};switch(d){
              case 1: // sparse co-ordinate storage<br>st = 'C';
                  bgo_import( &control, &data, &status, n, x_l, x_u,
                   "coordinate", ne, H_row, H_col, NULL );
bgo_solve_with_mat( &data, &userdata, &status, n, x, g,
                                          ne, fun, grad, hess, hessprod, prec );
              break;
case 2: // sparse by rows
                  st = 'R';
                   bgo_import( &control, &data, &status, n, x_l, x_u,<br>"sparse_by_rows", ne, NULL, H_col, H_ptr );
                  bgo_solve_with_mat( &data, &userdata, &status, n, x, g,
                                          ne, fun, grad, hess, hessprod, prec );
                  break;
              case 3: // dense<br>st = 'D';
                  bgo_import( &control, &data, &status, n, x_l, x_u,
                   "dense", ne, NULL, NULL, NULL );
bgo_solve_with_mat( &data, &userdata, &status, n, x, g,
                                          ne, fun, grad, hess_dense, hessprod, prec );
                  break;
              case 4: // diagonal<br>st = 'I';
                   bgo_import( &control, &data, &status, n, x_l, x_u,<br>"diagonal", ne, NULL, NULL, NULL );
                  bgo_solve_with_mat( &data, &userdata, &status, n, x, g,
                                           ne, fun_diag, grad_diag, hess_diag,
                                          hessprod_diag, prec );
                  break;
              case 5: // access by products
                  st = 'P';
                  bgo_import( &control, &data, &status, n, x_l, x_u,
                                 "absent", ne, NULL, NULL, NULL ) ;
                  bgo_solve_without_mat( &data, &userdata, &status, n, x, g,
                                              fun, grad, hessprod, shessprod, prec );
                  break;
         }
// Record solution information
         bgo_information( &data, &inform, &status );
         if (information. status == 0)printf("%c:%6i evaluations. Optimal objective value = %5.2f"
                 ' status = i\in\mathbb{N}, st, inform.f_eval, inform.obj, inform.status);
         }else{
             printf("%c: BGO_solve exit status = %1i\n", st, inform.status);
         }
         //print(f("x: "));//for(int i = 0; i < n; i++) printf("\\fing ", x[i]);<br>//printf("\n");
         //printf("gradient: ");
```

```
//for(int i = 0; i < n; i++) printf("%f ", g[i]);
     //print(f("n");
    // Delete internal workspace
    bgo_terminate( &data, &control, &inform );
\mathfrak{g}printf("\n tests reverse-communication options\n\n");
// reverse-communication input/output
int eval_status, nnz_u, nnz_v;
double f = 0.0;
double u[n], v[n];
int index_nz_u[n], index_nz_v[n];
double H_val[ne], H_dense[n*(n+1)/2], H_diag[n];
for(int d=1; d <= 5; d++){
     // Initialize BGO
    bgo_initialize( &data, &control, &status );
    // Set user-defined control options
    control.f_indexing = true; // Fortran sparse matrix indexing
    control.attempts_max = 10000;
    control.max_evals = 20000;control.sampling_strategy = 3;
    control.trb_countcol.maxit = 100;//control.print_level = 1;
// Start from 0
    double x[] = \{0, 0, 0\};
    switch(d){
         case 1: // sparse co-ordinate storage
             st = 'C';bgo_import( &control, &data, &status, n, x_l, x_u,
                            "coordinate", ne, H_row, H_col, NULL );
             while(true){ // reverse-communication loop
                  bgo_solve_reverse_with_mat( &data, &status, &eval_status,
                                                   n, x, f, g, ne, H_val, u, v );
                  if(status == 0){ // successful termination
                       break;
                  }else if(status < 0){ // error exit
                      break;
                  }else if(status == 2){ // evaluate f
                   eval_status = fun( n, x, \&f, &userdata );<br>}else if(status == 3){ // evaluate g
                       eval_status = grad( n, x, g, &userdata );
                   }else if(status == 4){ // evaluate H<br>eval_status = hess( n, ne, x, H_val, &userdata);
                  }else if(status == 5){ // evaluate Hv product
                       eval_status = hessprod( n, x, u, v, false, &userdata );
                  }else if(status == 6){\frac{1}{2} // evaluate the product with P
                   eval_status = prec( n, x, u, v, &userdata );<br>}else if(status == 23){ // evaluate f and g
                       eval_status = fun( n, x, \&f, &userdata );
                   eval_status = grad( n, x, g, &userdata );
}else if(status == 25){ // evaluate f and Hv product
                       eval_status = fun( n, x, &f, &userdata );
                   eval_status = hessprod( n, x, u, v, false, &userdata );
}else if(status == 35){ // evaluate g and Hv product
                       eval\_status = grad(n, x, g, \& \text{userdata});
                   eval_status = hessprod( n, x, u, v, false, &userdata );
}else if(status == 235){ // evaluate f, g and Hv product
                       eval_status = fun( n, x, &f, &userdata );
                       eval_status = grad(n, x, g, \omega) & userdata );
                       eval_status = hessprod( n, x, u, v, false, &userdata );
                  }else{
                      printf(" the value %1i of status should not occur\n",
                              status );
                       break;
                  }
              }
             break;
         case 2: // sparse by rows
             st = 'R';
             bgo_import( &control, &data, &status, n, x_l, x_u,
                            "sparse_by_rows", ne, NULL, H_col, H_ptr );
             while(true){ // reverse-communication loop
                   bgo_solve_reverse_with_mat( &data, &status, &eval_status,
n, x, f, g, ne, H_val, u, v );
                  if(status == 0){ // successful termination
                      break;
                  }else if(status < 0){ // error exit
                       break;
                  }else if(status == 2){ // evaluate f
                   eval_status = fun( n, x, \&f, &userdata );<br>}else if(status == 3){ // evaluate g
                       eval_status = grad( n, x, g, &userdata );
                  }else if(status == 4){ // evaluate H
                       eval_status = hess( n, ne, x, H_val, &userdata );
                  }else if(status == 5){ // evaluate Hv product
                       eval_status = hessprod( n, x, u, v, false, &userdata );
                  }else if(status == 6){ // evaluate the product with P
```

```
eval_status = prec( n, x, u, v, &userdata );<br>}else if(status == 23){ // evaluate f and g
             eval_status = fun( n, x, \&f, &userdata);
         eval_status = grad( n, x, g, &userdata );
}else if(status == 25){ // evaluate f and Hv product
             eval status = fun( n, x, &f, &userdata );
             eval_status = hessprod( n, x, u, v, false, &userdata );
         }else if(status == 35){ // evaluate g and Hv product
             eval_status = grad( n, x, g, &userdata );
             eval_status = hessprod( n, x, u, v, false, &userdata );
         }else if(status == 235){ // evaluate f, g and Hv product
             eval_status = fun( n, x, &f, &userdata );
             eval_status = qrad( n, x, q, &userdata );
             eval_status = hessprod( n, x, u, v, false, &userdata );
         }else{
             printf(" the value %1i of status should not occur\n",
                    status);
             break;
         }
    }
    break;
case 3: // dense
    st = 'D';
    bgo_import( &control, &data, &status, n, x_l, x_u,
                  "dense", ne, NULL, NULL, NULL );
    while(true){ // reverse-communication loop
         bgo_solve_reverse_with_mat( &data, &status, &eval_status,
                                         n, x, f, g, n*(n+1)/2,
H_dense, u, v );
         if(status == 0){ // successful termination
            break;
         }else if(status < 0){ // error exit
             break;
         }else if(status == 2){ // evaluate f
         eval_status = fun( n, x, \&f, &userdata );<br>}else if(status == 3){ // evaluate g
         eval_status = grad( n, x, g, &userdata );
}else if(status == 4){ // evaluate H
             eval_status = hess_dense( n, n*(n+1)/2, x, H_dense,
                                           &userdata );
         }else if(status == 5) { // evaluate Hv product
         eval_status = hessprod( n, x, u, v, false, &userdata );
}else if(status == 6){ // evaluate the product with P
             eval_status = prec( n, x, u, v, &userdata );
         }else if(status == 23){ // evaluate f and g
             eval_status = fun( n, x, &f, &userdata
         eval_status = grad( n, x, g, &userdata );
}else if(status == 25){ // evaluate f and Hv product
             eval_status = fun( n, x, &f, &userdata );
             eval_status = hessprod( n, x, u, v, false, &userdata );
         }else if(status == 35){ // evaluate g and Hv product
             eval_status = \frac{1}{3} (n, x, g, &userdata );
             eval_status = hessprod( n, x, u, v, false, &userdata );
         }else if(status == 235){ // evaluate f, g and Hv product
             eval_status = fun(n, x, \deltaf, \deltauserdata);
              eval_status = grad( n, x, g, &userdata );
eval_status = hessprod( n, x, u, v, false, &userdata );
         }else{
             printf(" the value %1i of status should not occur\ln",
                    status);
             break;
         }
    }
    break;
case 4: // diagonal
    st = 'I;
    bgo_import( &control, &data, &status, n, x_l, x_u,
                  "diagonal", ne, NULL, NULL, NULL );
    while(true){ // reverse-communication loop
         bgo_solve_reverse_with_mat( &data, &status, &eval_status,
                                        n, x, f, g, n, H_diag, u, v );
         if(status == 0){ // successful termination
             break;
         }else if(status < 0){ // error exit
             break;
         }else if(status == 2){ // evaluate f
             eval_status = fun_diag( n, x, \&f, &userdata );
         }else if(status == 3){ // evaluate g
             eval_status = grad_diag( n, x, g, &userdata );
         }else if(status == 4){ // evaluate H
             eval_status = hess_diag( n, n, x, H_diag, \&userdata );
         }else if(status == 5){ // evaluate Hv product
             eval_status = hessprod_diag( n, x, u, v, false,
                                              &userdata );
         }else if(status == 6){ // evaluate the product with P
         eval_status = prec( n, x, u, v, &userdata );<br>}else if(status == 23){ // evaluate f and g
```

```
eval_status = fun_diag( n, x, &f, &userdata );
                             eval_status = grad\_diag( n, x, g, \omega)eval_status = grad\_diag( n, x, g, \omega)}else if(status == 25){ // evaluate f and Hv product
                             eval_status = fun_diag( n, x, &f, &userdata );
                             eval_status = hessprod_diag( n, x, u, v, false,
                                                                 &userdata );
                        }else if(status == 35){ // evaluate g and Hv product
                             eval_status = grad_diag( n, x, g, &userdata );
                             eval_status = hessprod_diag( n, x, u, v, false,
                                                                 &userdata );
                        }else if(status == 235){ // evaluate f, g and Hv product
                             eval_status = fun_diag( n, x, &f, &userdata );
eval_status = grad_diag( n, x, g, &userdata );
                             eval_status = hessprod_diag( n, x, u, v, false,
                                                                 &userdata );
                        1e1se\ellprintf(" the value %1i of status should not occur\n",
                             status);
break;
                        }
                   }
                   break;
              case 5: // access by products<br>st = 'P';
                   bgo_import( &control, &data, &status, n, x_l, x_u,
                                  "absent", ne, NULL, NULL, NULL);
                   nnz u = 0;
                   while(true){ // reverse-communication loop
                        bgo_solve_reverse_without_mat( &data, &status, &eval_status,
n, x, f, g, u, v, index_nz_v,
                                                               \lim_{x \to a} \frac{1}{x}, \lim_{x \to a} \frac{1}{x}, \lim_{x \to a} \frac{1}{x}, \lim_{x \to a} \frac{1}{x}if(status == 0){ // successful termination
                            break;
                        }else if(status < 0){ // error exit
                            break;
                        }else if(status == 2){ // evaluate f
                        eval_status = fun( n, x, \&f, &userdata );<br>}else if(status == 3){ // evaluate g
                        eval_status = grad( n, x, g, &userdata );
}else if(status == 5){ // evaluate Hv product
                             eval_status = hessprod( n, x, u, v, false, &userdata );
                        }else if(status == 6){ // evaluate the product with P eval_status = prec( n, x, u, v, &userdata );
                        }else if(status == 7){ // evaluate sparse Hess-vect product
                             eval_status = shessprod( n, x, nnz_v, index_nz_v, v,
                                                            &nnz_u, index_nz_u, u,
                        false, &userdata );
}else if(status == 23){ // evaluate f and g
                             eval_status = fun( n, x, \&f, &userdata );
                        eval_status = grad( n, x, g, &userdata );
}else if(status == 25){ // evaluate f and Hv product
                             eval_status = fun( n, x, &f, &userdata );
                        eval_status = hessprod( n, x, u, v, false, &userdata );
}else if(status == 35){ // evaluate g and Hv product
                             eval_status = grad( n, x, g, &userdata );
                        eval_status = hessprod( n, x, u, v, false, &userdata );
}else if(status == 235){ // evaluate f, g and Hv product
                             eval_status = fun( n, x, &f, &userdata );
                             eval_status = grad(n, x, g, \omega) & userdata );
                             eval_status = hessprod( n, x, u, v, false, &userdata );
                        }else{
                            printf(" the value %1i of status should not occur\n",
                                    status);
                             break;
                        }
                   }
                   break;
         }
         // Record solution information
         bgo_information( &data, &inform, &status );
         if(inform.status == 0){
              printf("%c:%6i evaluations. Optimal objective value = %5.2f"
                  status = \ell_1<sup>n</sup>, st, inform.f_eval, inform.obj, inform.status);
         }else{
             printf("%c: BGO_solve exit status = %1i\n", st, inform.status);
         }
         //printf("x: ");
         //for(int i = 0; i < n; i++) printf("\\fing ", x[i]);<br>//printf("\n");
         //printf("gradient: ");
         \frac{1}{\sqrt{2}} //for(int i = 0; i < n; i++) printf("%f", q[i]);
         //printf("\n");
          // Delete internal workspace
         bgo_terminate( &data, &control, &inform );
    }
}
// Objective function
```
}

```
int fun( int n,
          const double x[],
          double *f,
          const void *userdata ) {
    struct userdata_type *myuserdata = (struct userdata_type *) userdata;
    double p = myuserdata->p;
    double freq = myuserdata->freq;
    double mag = myuserdata->mag;
    *f = pow(x[0] + x[2] + p, 2) + pow(x[1] + x[2], 2) + mag * cos(freq*x[0])+ x[0] + x[1] + x[2];<br>return 0;
}
// Gradient of the objective
int grad( int n,
          const double x[],
           double g[],
const void *userdata ){
     struct userdata_type *myuserdata = (struct userdata_type *) userdata;
double p = myuserdata->p;
    double freq = myuserdata->freq;
     double mag = myuserdata->mag;
g[0] = 2.0 * ( x[0] + x[2] + p ) - mag * freq * sin(freq*x[0]) + 1;
     g[1] = 2.0 \times (x[1] + x[2]) + 1;<br>g[2] = 2.0 \times (x[0] + x[2] + p) + 2.0 \times (x[1] + x[2]) + 1;return 0;
}
// Hessian of the objective
int hess( int n,
          int ne,
           const double x[],
           double hval[],
           const void *userdata ){
    struct userdata_type *myuserdata = (struct userdata_type *) userdata;
    double freq = myuserdata->freq;
    double mag = myuserdata->mag;
    hval[0] = 2.0 - mag * freq * freq * cos(freq*x[0]);
    hval[1] = 2.0;hval[2] = 2.0;hval[3] = 2.0;hval[4] = 4.0;return 0;
// Dense Hessian
int hess_dense( int n,
                  int ne,
                  const double x[],
                  double hval[],
                  const void *userdata ) {
    struct userdata_type *myuserdata = (struct userdata_type *) userdata;
    double freq = myuserdata->freq;
    double mag = myuserdata->mag;
    hval[0] = 2.0 - mag * freq * freq * cos(freq*x[0]);
    hval[1] = 0.0;hval[2] = 2.0;hval[3] = 2.0;hval[4] = 2.0;hval[5] = 4.0;return 0;
}
// Hessian-vector product
int hessprod( int n,
               const double x[],
               double u[],
               const double v[],
               bool got h.
               const void *userdata ){
    struct userdata_type *myuserdata = (struct userdata_type *) userdata;
    double freq = myuserdata->freq;
    double mag = myuserdata->mag;
    u[0] = u[0] + 2.0 \times (v[0] + v[2])- mag * freq * freq * cos(freq*x[0]) * v[0];<br>
u[1] = u[1] + 2.0 * ( v[1] + v[2] );<br>
u[2] = u[2] + 2.0 * ( v[0] + v[1] + 2.0 * v[2] );
    return 0;
}
// Sparse Hessian-vector product
```
int shessprod( int n, const double x[],

int nnz\_v,

const int index\_nz\_v[], const double  $v$ [], int \*nnz\_u, int index\_nz\_u[], double  $u$  $\overline{1}$ ,

```
bool got_h,
                    const void *userdata ){
     struct userdata_type *myuserdata = (struct userdata_type *) userdata;
     double freq = myuserdata->freq;
double mag = myuserdata->mag;
double p[] = {0., 0., 0.};
bool used[] = {false, false, false};
     for(int i = 0; i < nnz_v; i++){<br>int j = index_nz_v[i];
          switch(j){
               case 1:
                   p[0] = p[0] + 2.0 * v[0]- mag * freq * freq * cos(freq*x[0]) * v[0];
                     used[0] = true;p[2] = p[2] + 2.0 \times v[0];<br>used[2] = true;
                    break;
               case 2:
                    p[1] = p[1] + 2.0 \times v[1];used[1] = true;
p[2] = p[2] + 2.0 * v[1];
                     used[2] = true;break;
                case 3:
                    p[0] = p[0] + 2.0 \times v[2];used[0] = true;p[1] = p[1] + 2.0 \times v[2];used[1] = true;
                     p[2] = p[2] + 4.0 \times v[2];used[2] = true;break;
          }
     }
     *nnz_u = 0;<br>for(int j = 0; j < 3; j++){
          if(used[j]){
           u[j] = p[j];<br>*nnz_u = *nnz_u + 1;
          \overline{\text{index}_{nz_u}[\text{max}_u-1]} = \overline{\text{j+1}};}
     }
     return 0;
}
// Apply preconditioner
int prec( int n,
            const double x[],
             double u[],
const double v[],
            const void *userdata ) {
    u[0] = 0.5 * v[0];<br>u[1] = 0.5 * v[1];u[2] = 0.25 + v[2];return 0;
\overline{1}// Objective function
int fun_diag( int n,
                 const double x[],
                  double *f,
                  const void *userdata ){
     struct userdata_type *myuserdata = (struct userdata_type *) userdata;
     double p = myuserdata->p;
double freq = myuserdata->freq;
     double mag = myuserdata->mag;
     *f = pow(x[2] + p, 2) + pow(x[1], 2) + mag * cos(freq*x[0]) + x[0] + x[1] + x[2];return 0;
}
// Gradient of the objective
int grad_diag( int n,
const double x[],
                    double g[],
     const void *userdata ){
struct userdata_type *myuserdata = (struct userdata_type *) userdata;
     double p = myuserdata->p;
     double freq = myuserdata->freq;
double mag = myuserdata->mag;
     g[0] = -mag * freq * sin(freq*x[0]) + 1;<br>g[1] = 2.0 * x[1] + 1;g[2] = 2.0 \times (x[2] + p) + 1;return 0;
}
// Hessian of the objective
int hess_diag( int n,
                    int ne,
                    const double x[],
double hval[],
                    const void *userdata ){
```

```
struct userdata_type *myuserdata = (struct userdata_type *) userdata;
     double freq = myuserdata->freq;
double mag = myuserdata->mag;
     hval[0] = -\text{mag} \times \text{freq} \times \text{freq} \times \text{cos}(\text{freq} \times [0]);<br>hval[1] = 2.0;hval[2] = 2.0;return 0;
}
// Hessian-vector product
int hessprod_diag( int n,
const double x[],
                          double u[],
const double v[],
                         bool got_h,
     const void *userdata ){
struct userdata_type *myuserdata = (struct userdata_type *) userdata;
     double freq = myuserdata->freq;
     double mag = myuserdata->mag;
u[0] = u[0] + -mag * freq * freq * cos(freq*x[0]) * v[0];
u[1] = u[1] + 2.0 * v[1];
u[2] = u[2] + 2.0 * v[2];
     return 0;
}
// Sparse Hessian-vector product
int shessprod diag( int n,
                          const double x[],
                          int nnz_v,
                          const int index_nz_v[],
                          const double v[],
                          int *nnz_u,
                          int index nz u[],
                          double u[],
                          bool got_h,
                          const void *userdata ) {
     struct userdata_type *myuserdata = (struct userdata_type *) userdata;
     double freq = myuserdata->freq;
     double mag = myuserdata->mag;
double p[] = {0., 0., 0.};
     bool used[] = {false, false, false};<br>
for(int i = 0; i < nnz_v; i++){<br>
int j = index_nz_v[i];
          switch(j){
               case 1:
                    p[0] = p[0] - mag * freq * freq * cos(freq * x[0]) * v[0];used[0] = true;break;
                case 2:<br>
p[1] = p[1] + 2.0 \times v[1];used[1] = true;
                     break;
                case 3:
                    p[2] = p[2] + 2.0 \times v[2];used[2] = true;
                     break;
          }
     }
     *nnz_u = 0;for(int j = 0; j < 3; j++){
          if(used[j])u[j] = p[j];*nnz_u = *nnz_u + 1;<br>index_nz_u[*nnz_u-1] = j+1;
          }
     }
     return 0;
}
```
# **Index**

<span id="page-46-0"></span>bgo\_control\_type, [8](#page-11-2) bgo\_import galahad bgo.h, [10](#page-13-7) bgo\_inform\_type, [9](#page-12-3) bgo\_information galahad\_bgo.h, [24](#page-27-3) bgo\_initialize galahad\_bgo.h, [10](#page-13-7) bgo\_read\_specfile galahad bgo.h, [10](#page-13-7) bgo\_reset\_control galahad\_bgo.h, [12](#page-15-4) bgo\_solve\_reverse\_with\_mat galahad\_bgo.h, [17](#page-20-2) bgo\_solve\_reverse\_without\_mat galahad\_bgo.h, [21](#page-24-2) bgo\_solve\_with\_mat galahad\_bgo.h, [12](#page-15-4) bgo\_solve\_without\_mat galahad\_bgo.h, [14](#page-17-2) bgo\_terminate galahad\_bgo.h, [24](#page-27-3) bgo\_time\_type, [9](#page-12-3) galahad\_bgo.h, [7](#page-10-2) bgo\_import, [10](#page-13-7) bgo\_information, [24](#page-27-3) bgo initialize, [10](#page-13-7) bgo\_read\_specfile, [10](#page-13-7) bgo\_reset\_control, [12](#page-15-4) bgo\_solve\_reverse\_with\_mat, [17](#page-20-2) bgo\_solve\_reverse\_without\_mat, [21](#page-24-2) bgo\_solve\_with\_mat, [12](#page-15-4) bgo\_solve\_without\_mat, [14](#page-17-2) bgo\_terminate, [24](#page-27-3)